## **LES TABLETTES NUMÉRIQUES FAVORISENT-ELLES LA CONCEPTUALISATION ?**

**Julie Dossin Encbw Année 2013-2014**

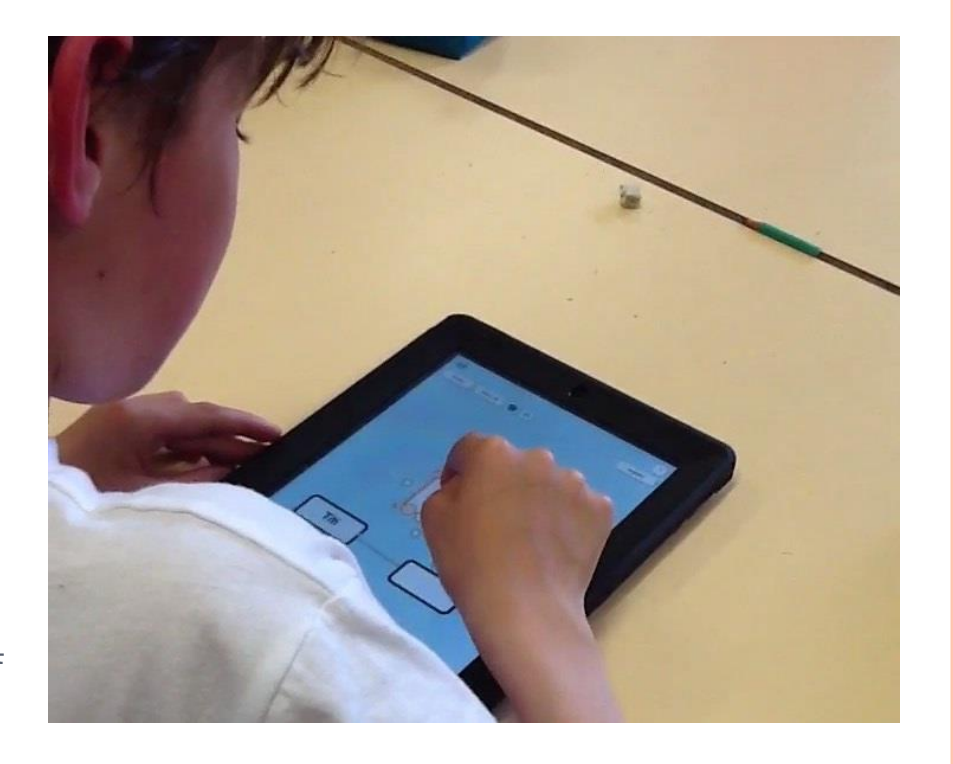

#### PLAN DE LA PRÉSENTATION

- La scénarisation
- Détail des activités
- Les résultats
- L'analyse des résultats

#### SCÉNARISATION

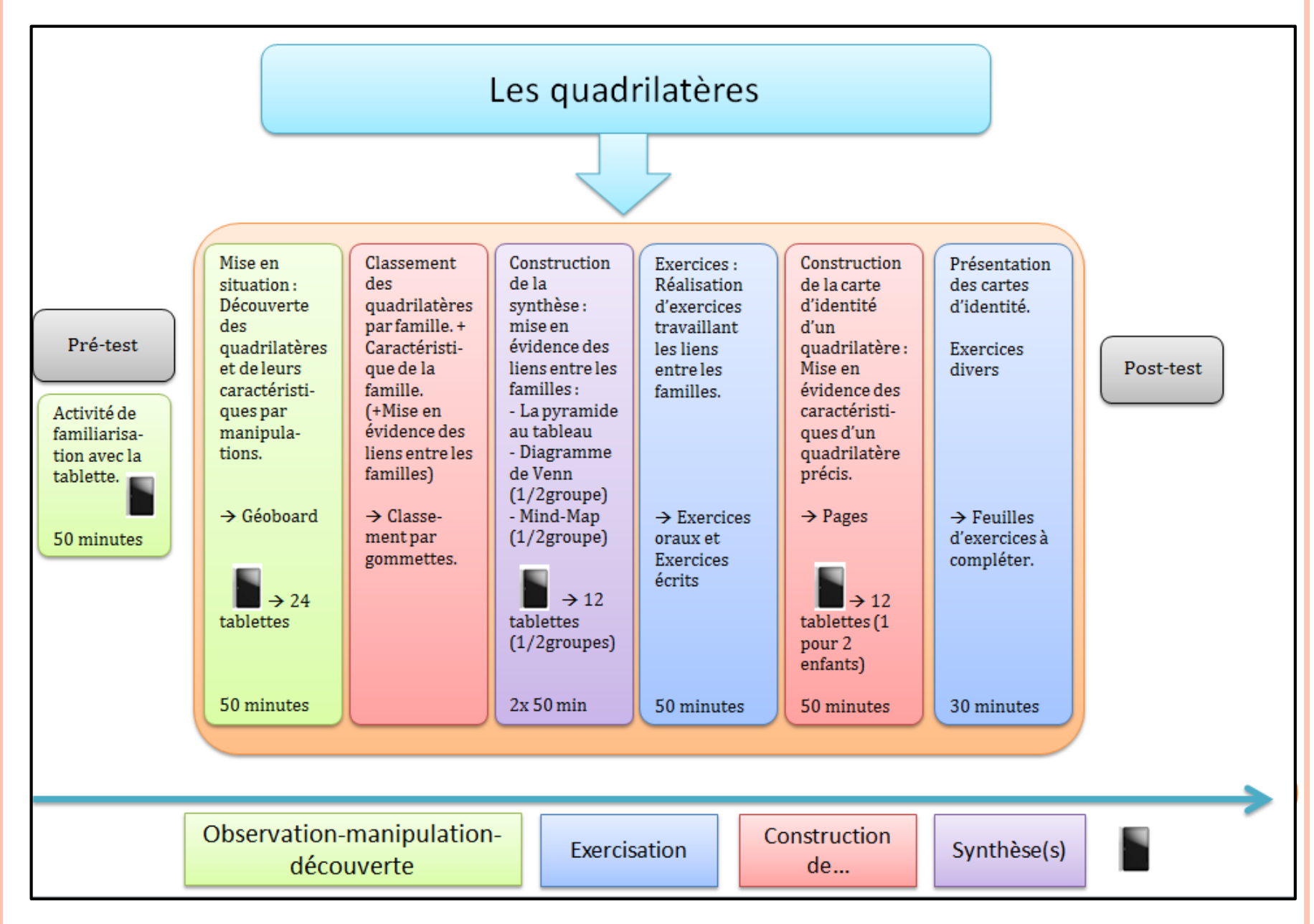

 $\circ$  Familiarisation  $\rightarrow$  applications de base de la tablette

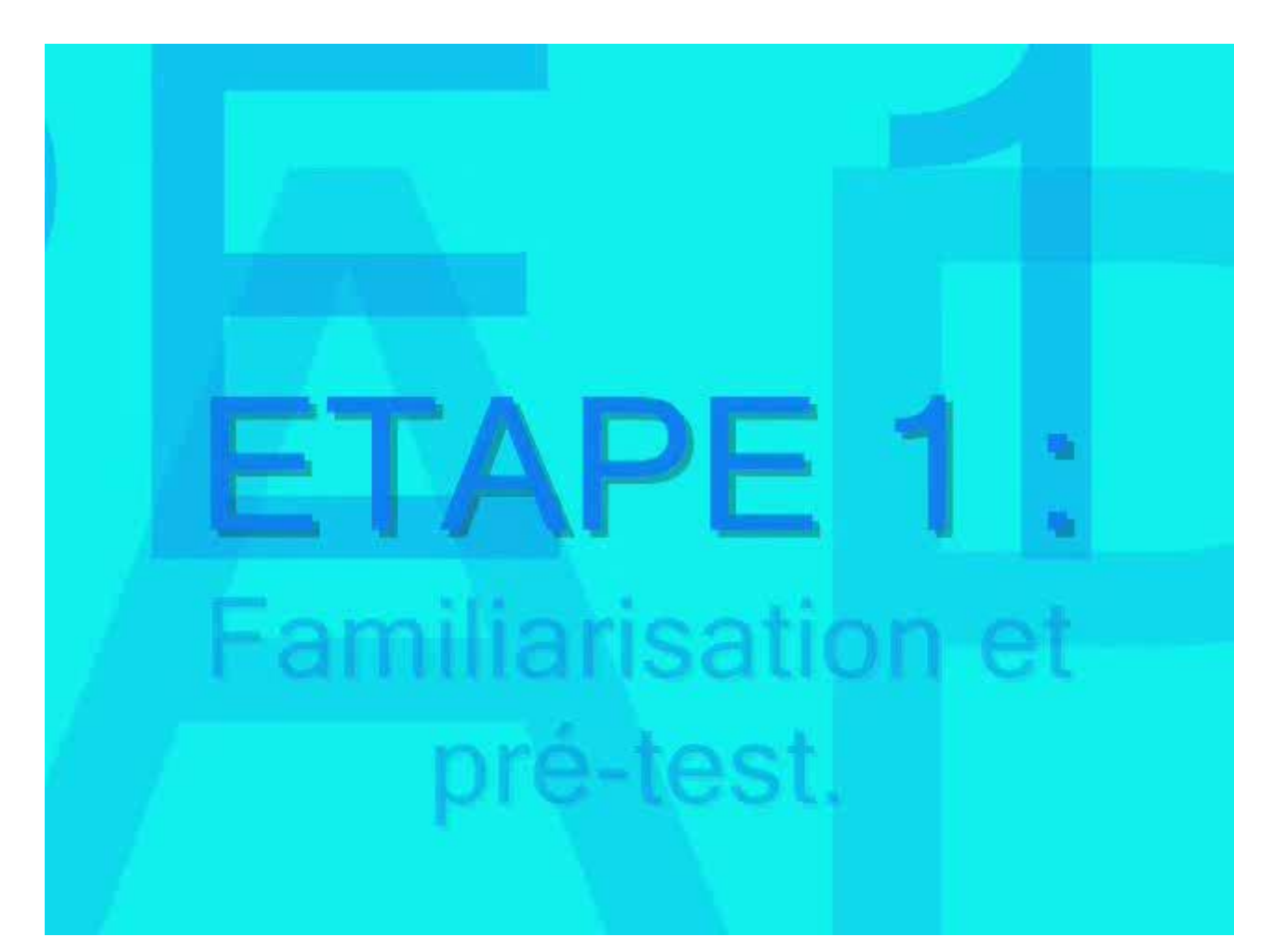

#### $\bullet$  Découverte  $\rightarrow$  « Geoboard » (gratuit)

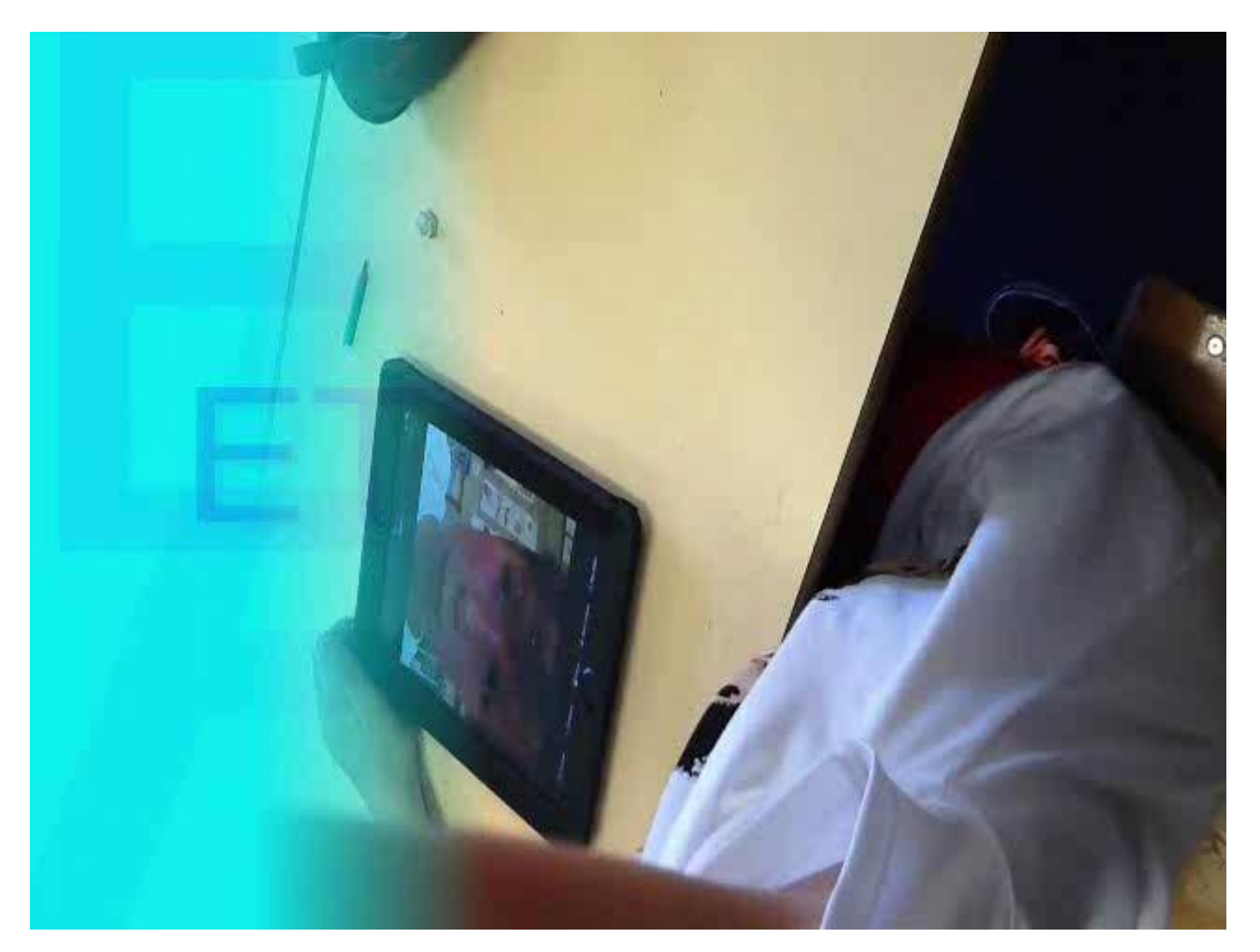

#### **o** Caractéristiques  $\rightarrow$  « Géoboard » + apple tv

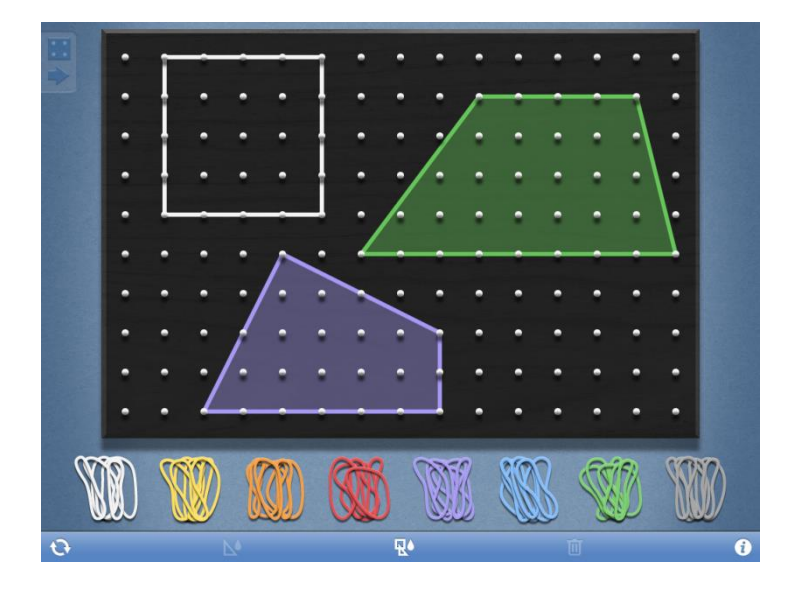

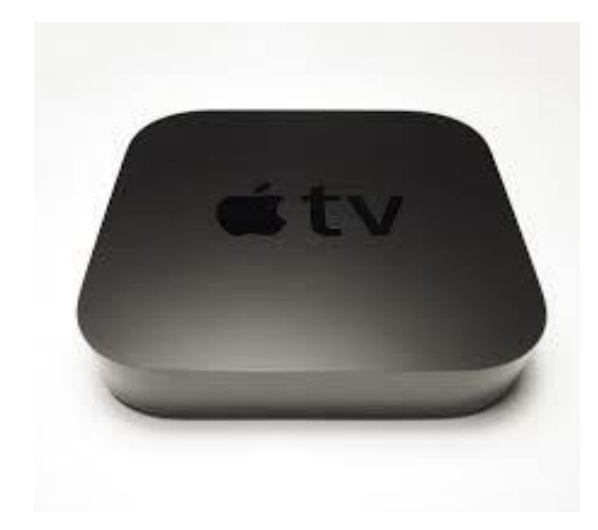

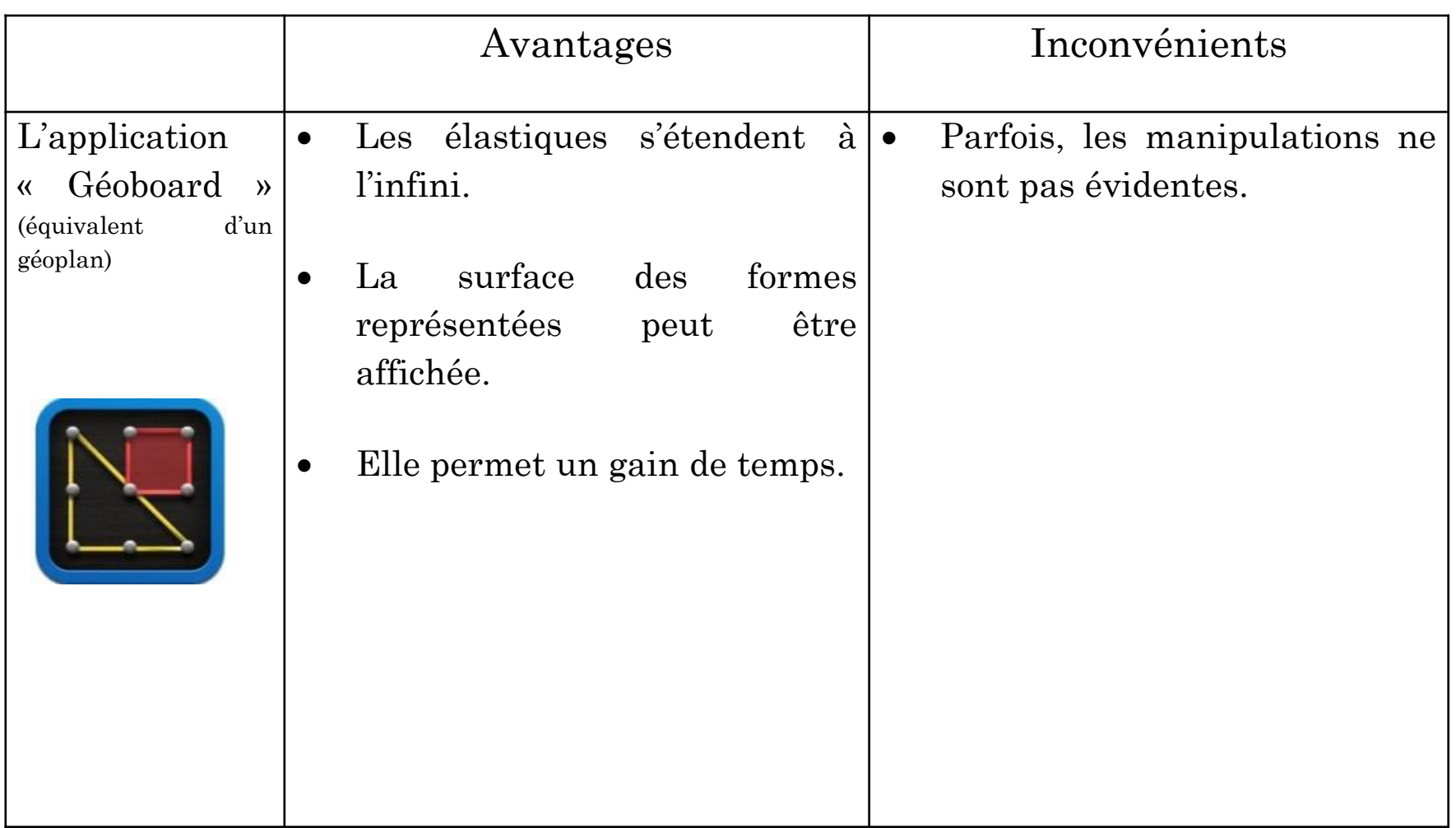

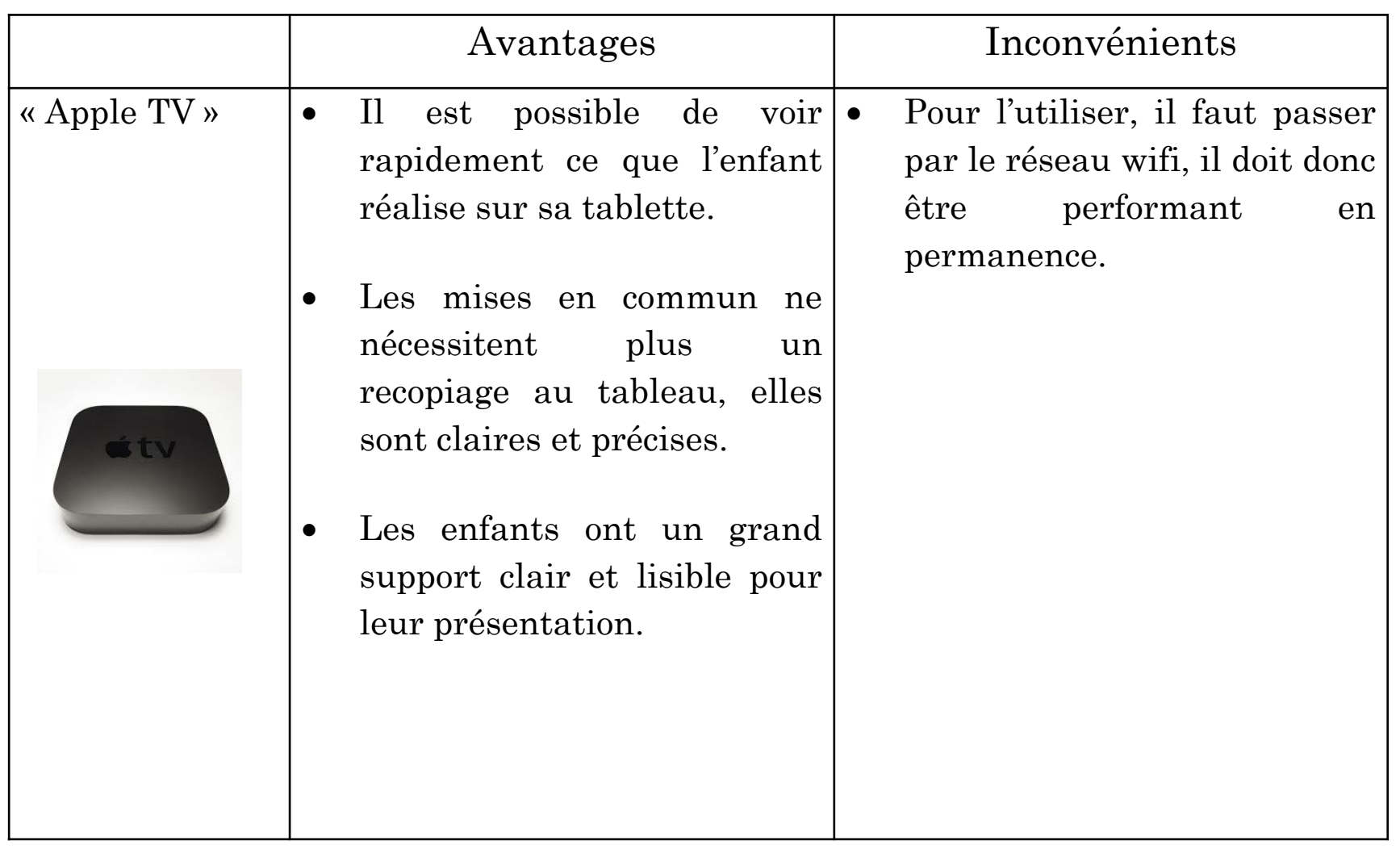

## $\circ$  Classement  $\rightarrow$  Gommettes

#### $\bullet$  Synthèse  $\rightarrow$  « Popplet » (payante)

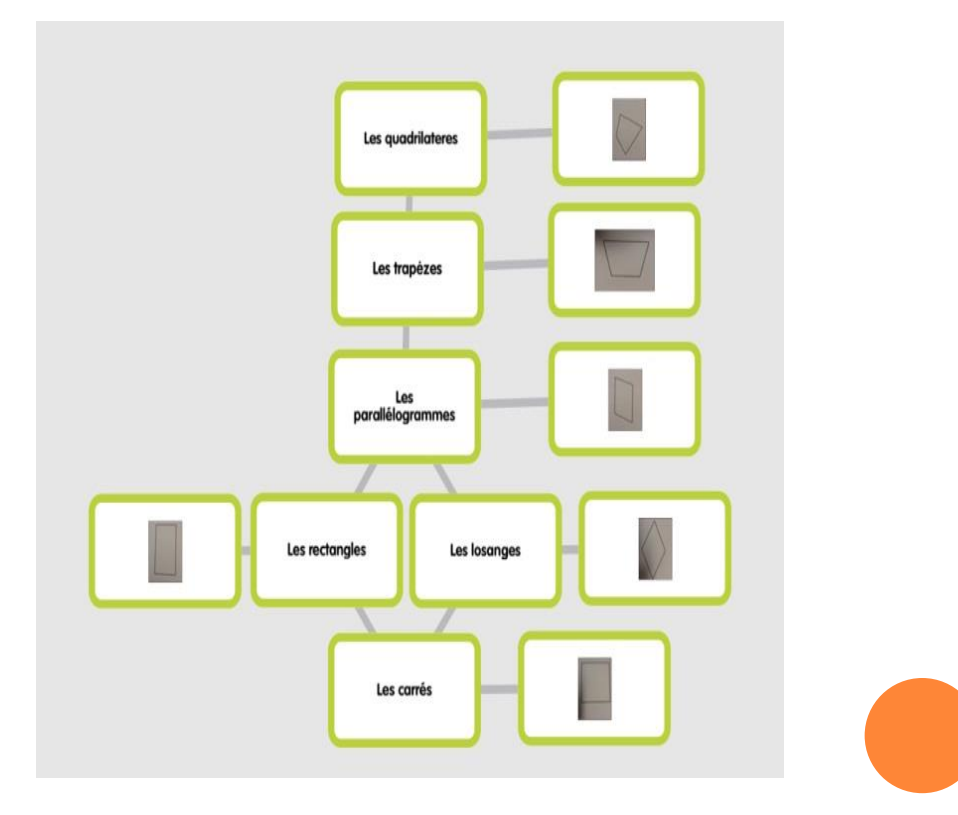

#### $\circ$  Synthèses  $\rightarrow$  Popplet et autres:

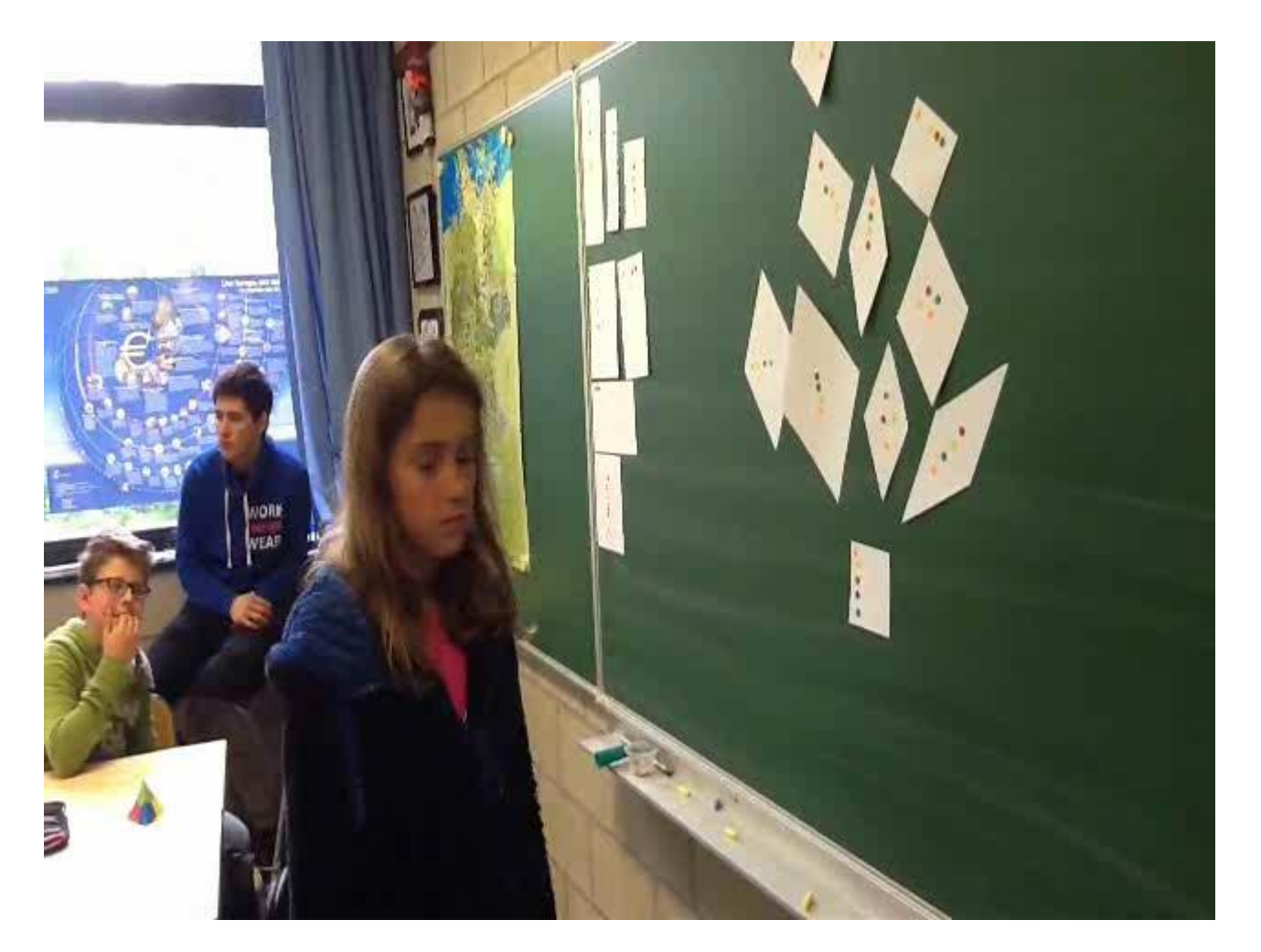

#### PRODUCTIONS D'ENFANTS

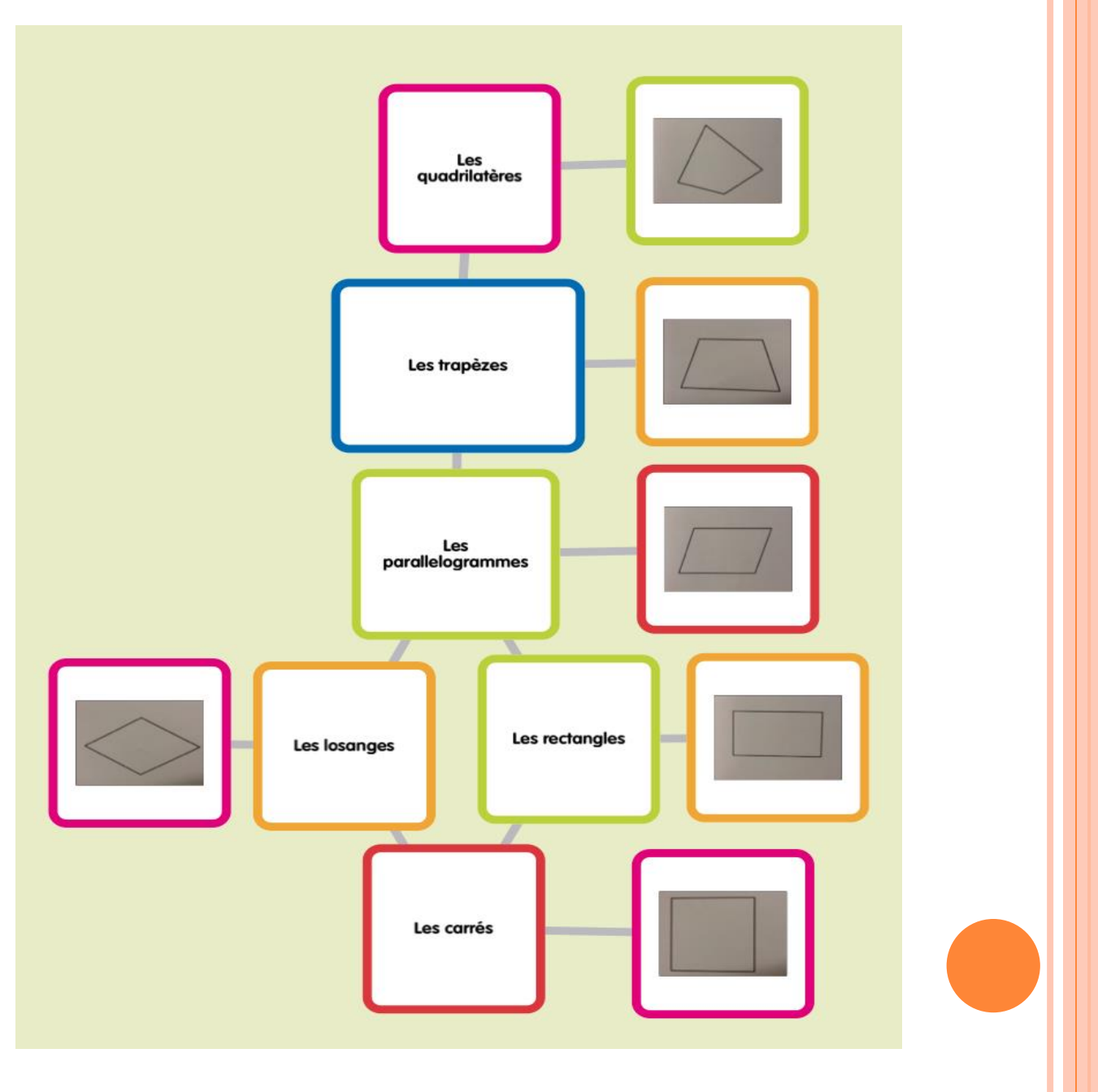

#### PRODUCTIONS D'ENFANTS

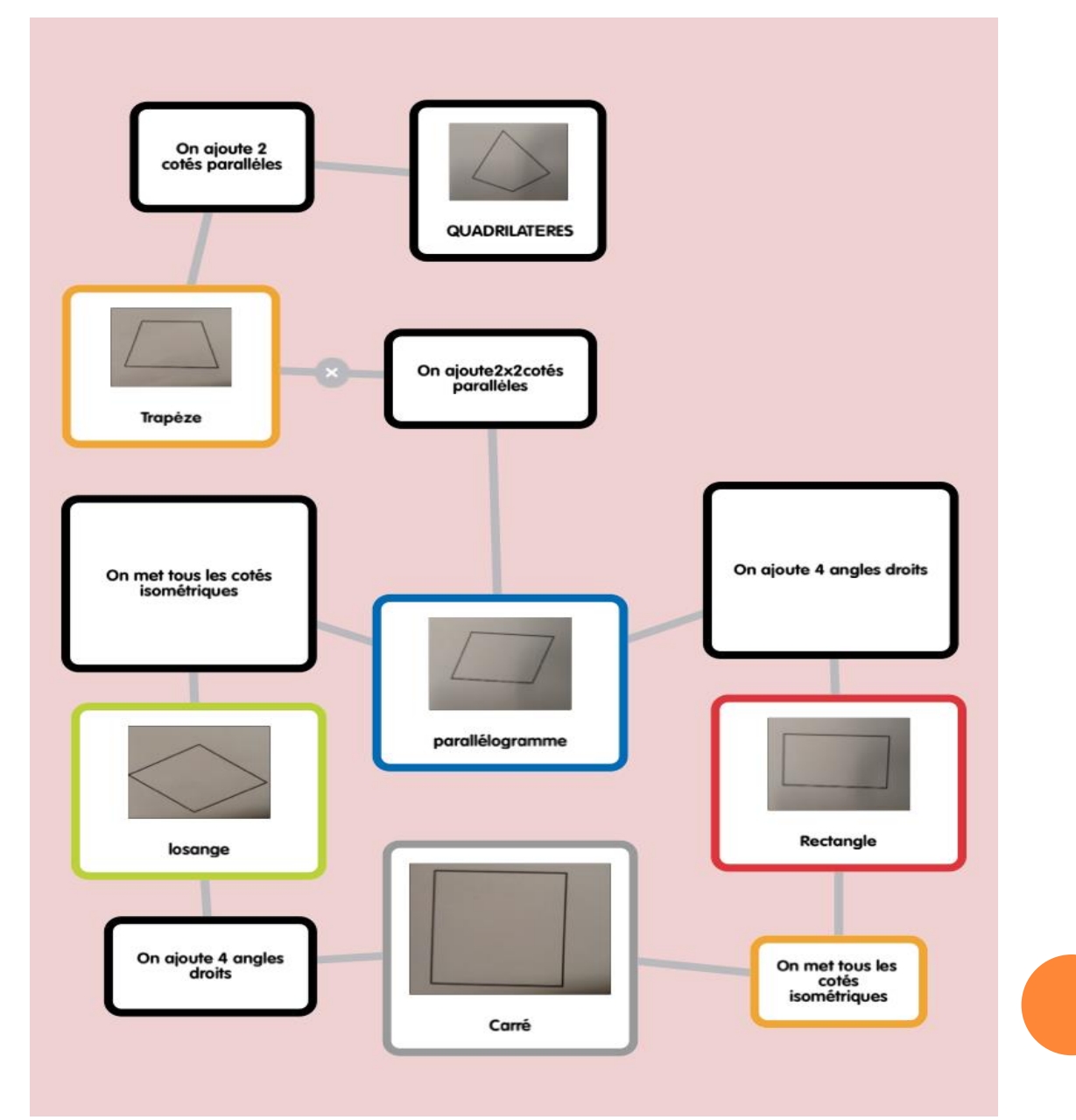

#### PRODUCTIONS D'ENFANTS

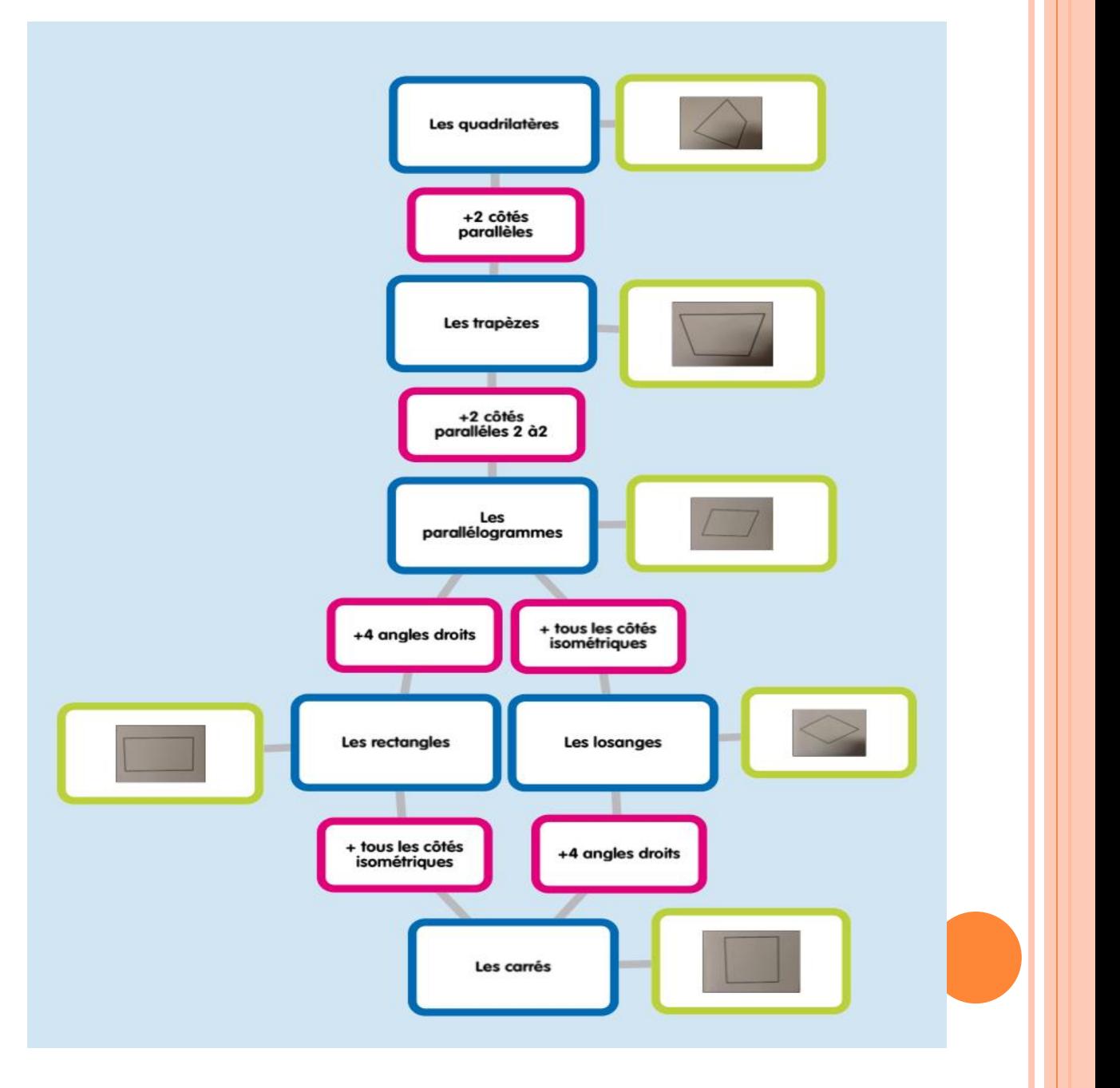

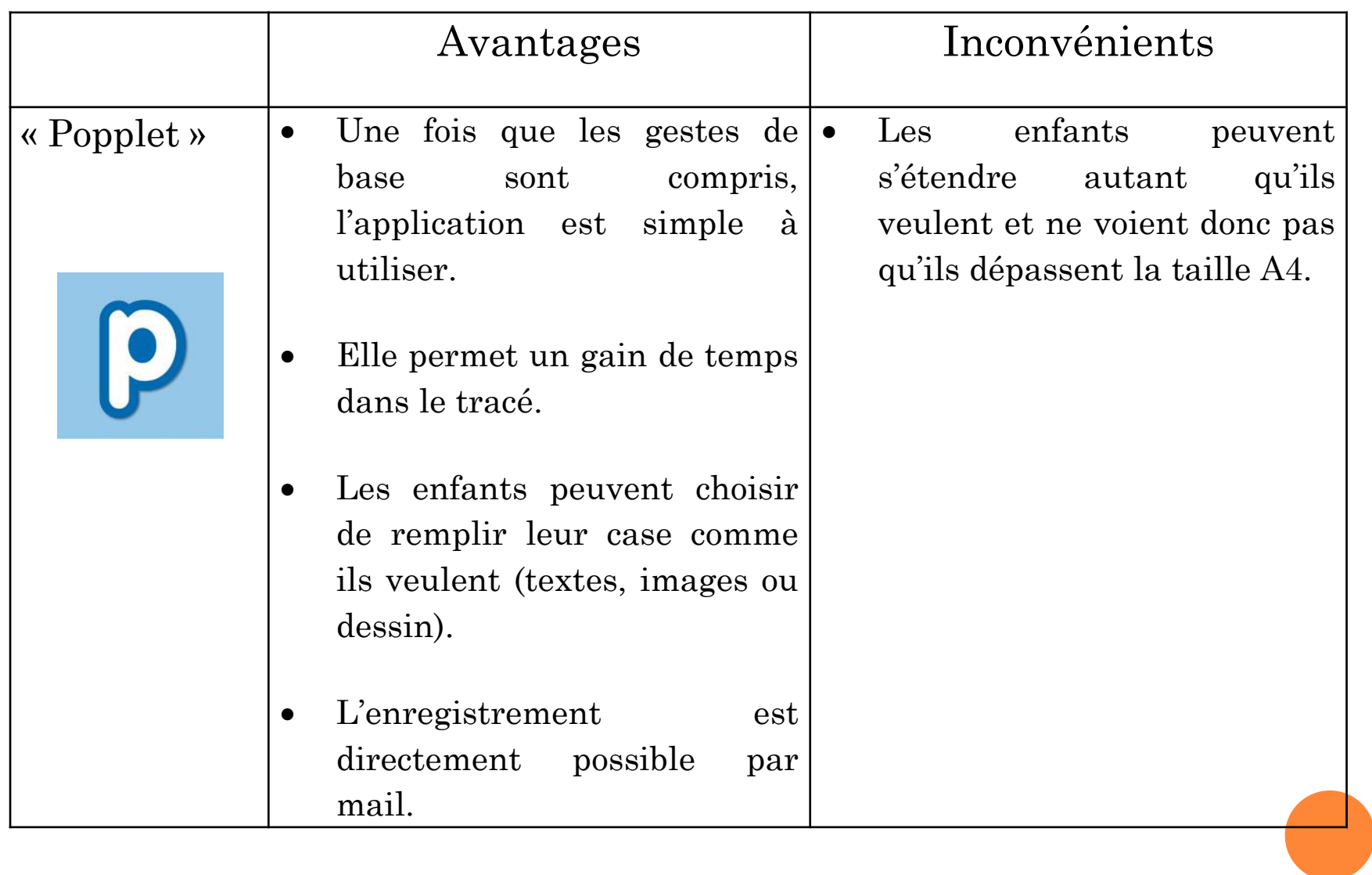

#### $\bullet$  Transfert: construction de cartes d'identité  $\rightarrow$  pages (payante)

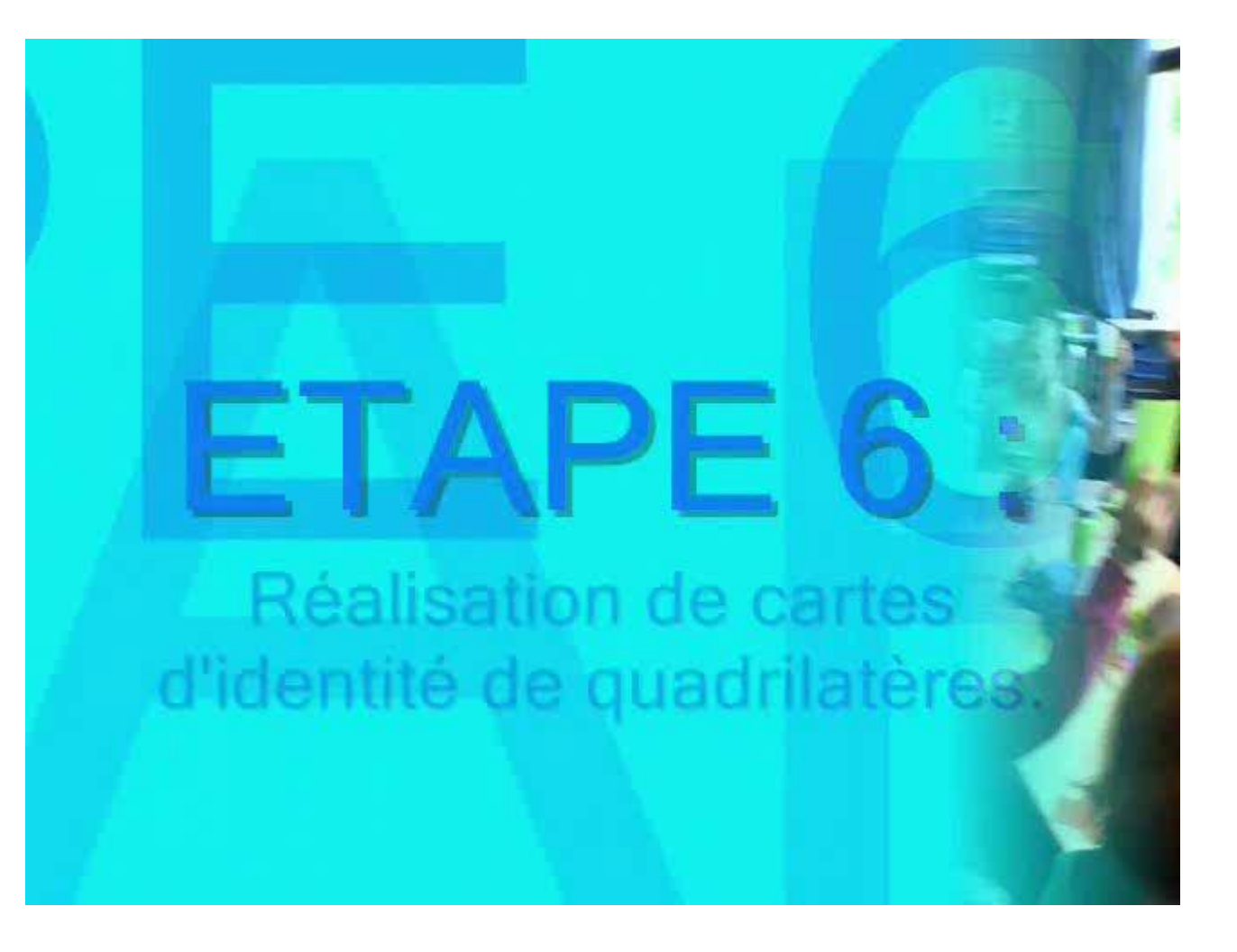

## PRODUCTIONS D'ENFANTS

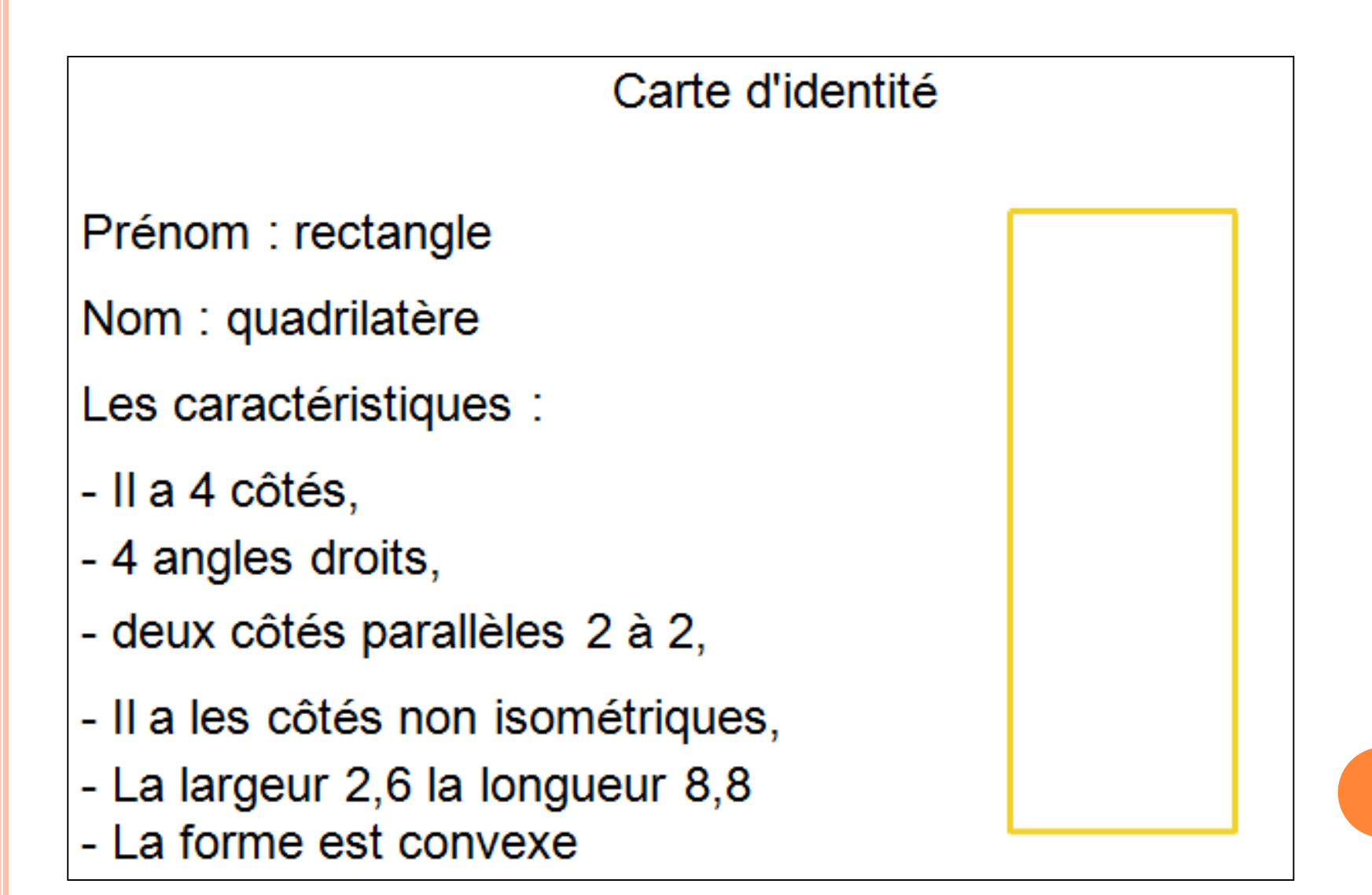

#### PRODUCTIONS D'ENFANTS

## **CARTE D'identité**

#### Nom : quadrilatère

Prénom: trapèze

Caractéristiques : - 4 côtés

- 2 côtés parallèles
- 2 angles droits
- 1 angle obtus et 1 angle aigu
- Il est convexe

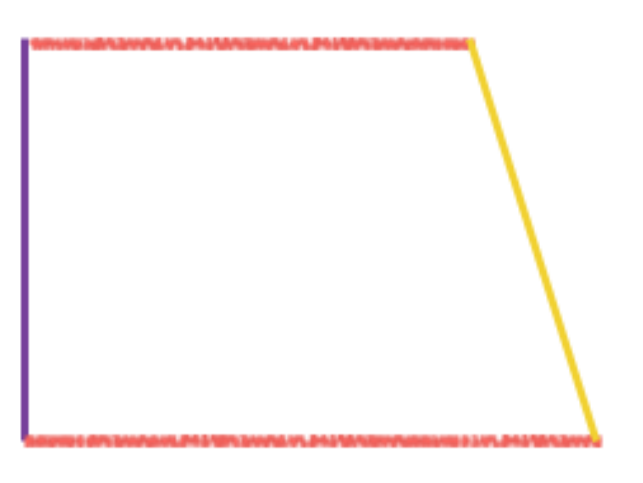

#### PRODUCTIONS D'ENFANTS

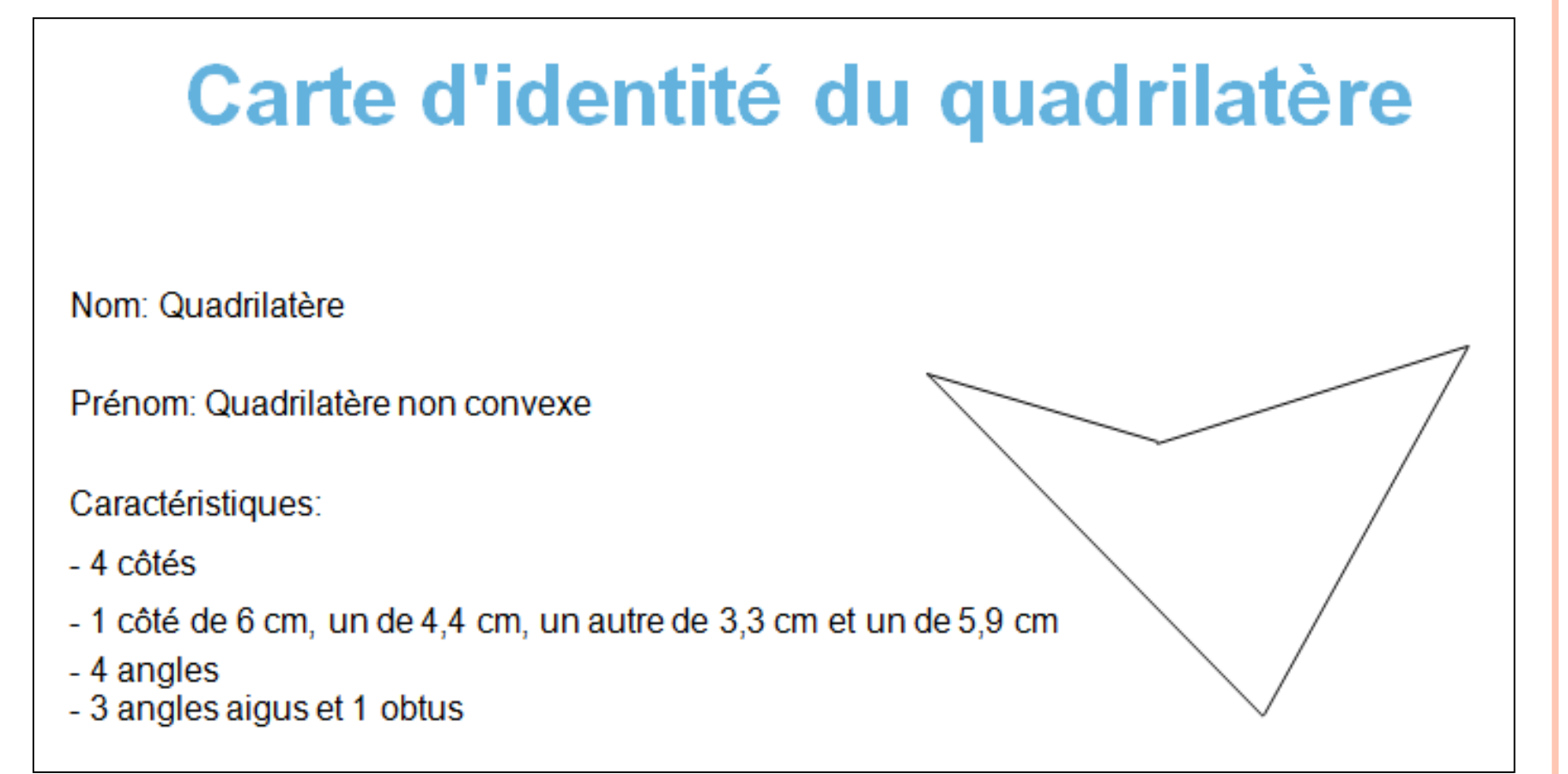

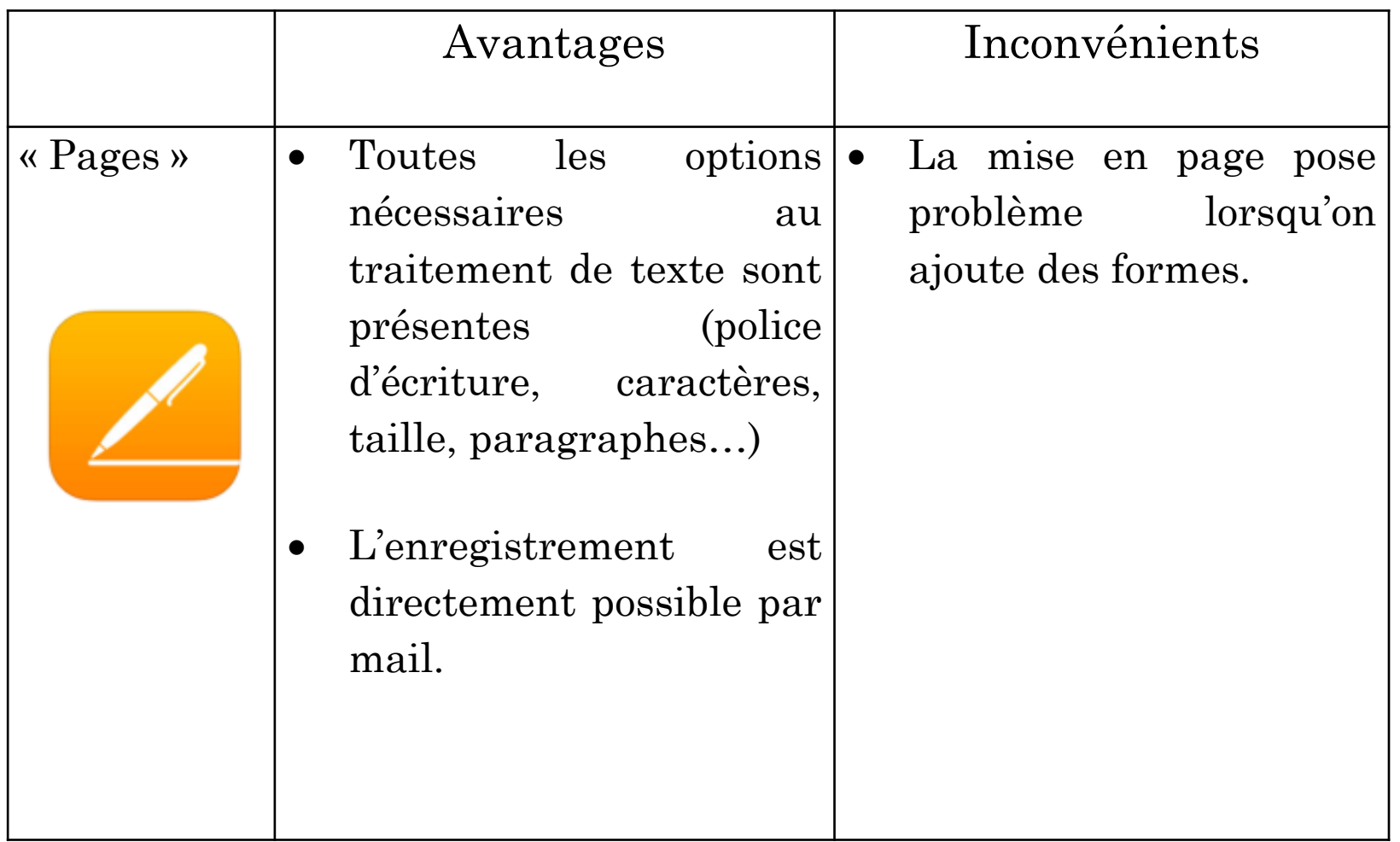

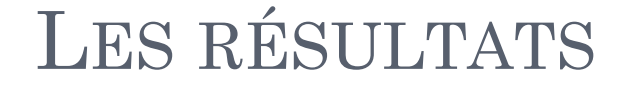

 Les pré-tests et post-tests

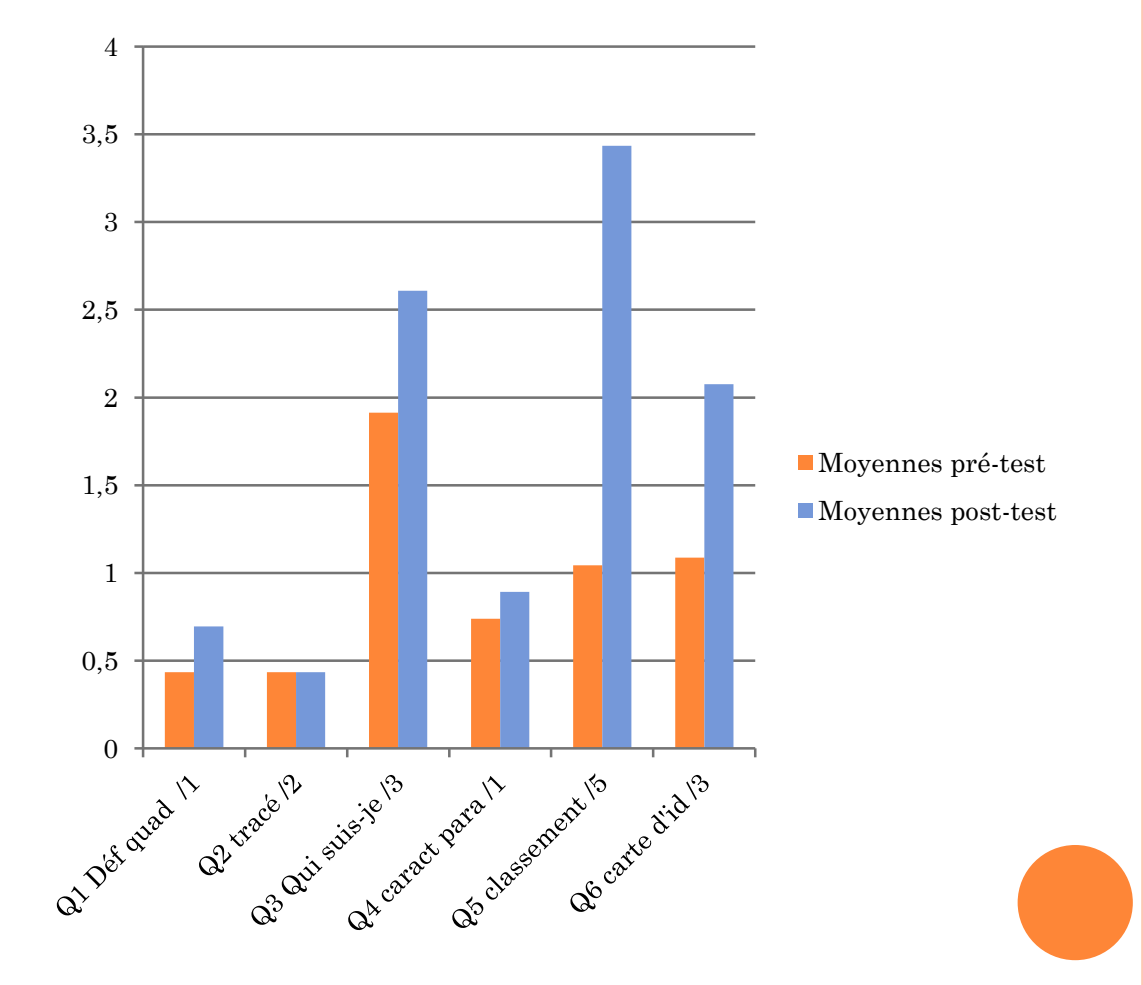

## ANALYSE DES RÉSULTATS

#### La conceptualisation

- 3 auteurs:
	- Britt Mary Barth
	- Alain Rieunier
	- Fritz Oser.
- 5 incontournables
	- Représentations mentales
	- Comparaison
	- Hypothèses
	- Vérification
	- Transfert

#### L'ANALYSE DES RÉSULTATS

conceptualisation un fondement pédagogique travaillé avec la tablette

## **L'UTILISATION DES TABLETTES NUMÉRIQUES FAVORISE-T-ELLE LA SYNTHÉTISATION ET LA MÉMORISATION DES APPRENTISSAGES?**

**Sophie Arteaga Davila Encbw Année 2013-2014**

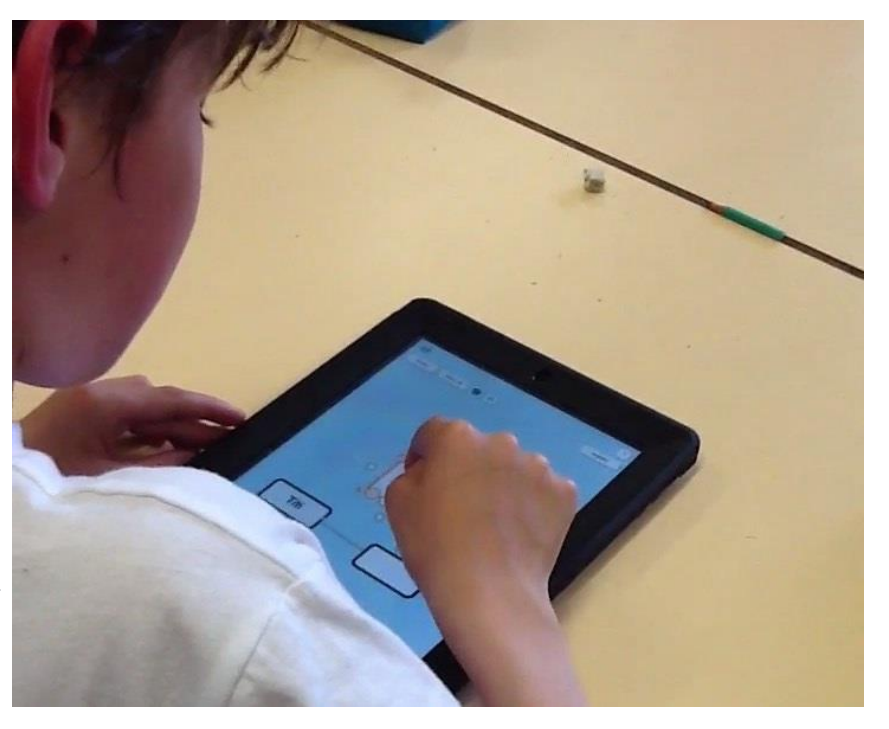

#### PLAN DE LA PRÉSENTATION

- La scénarisation
- Détail des activités
- Les résultats
- L'analyse des résultats

## SCÉNARISATION

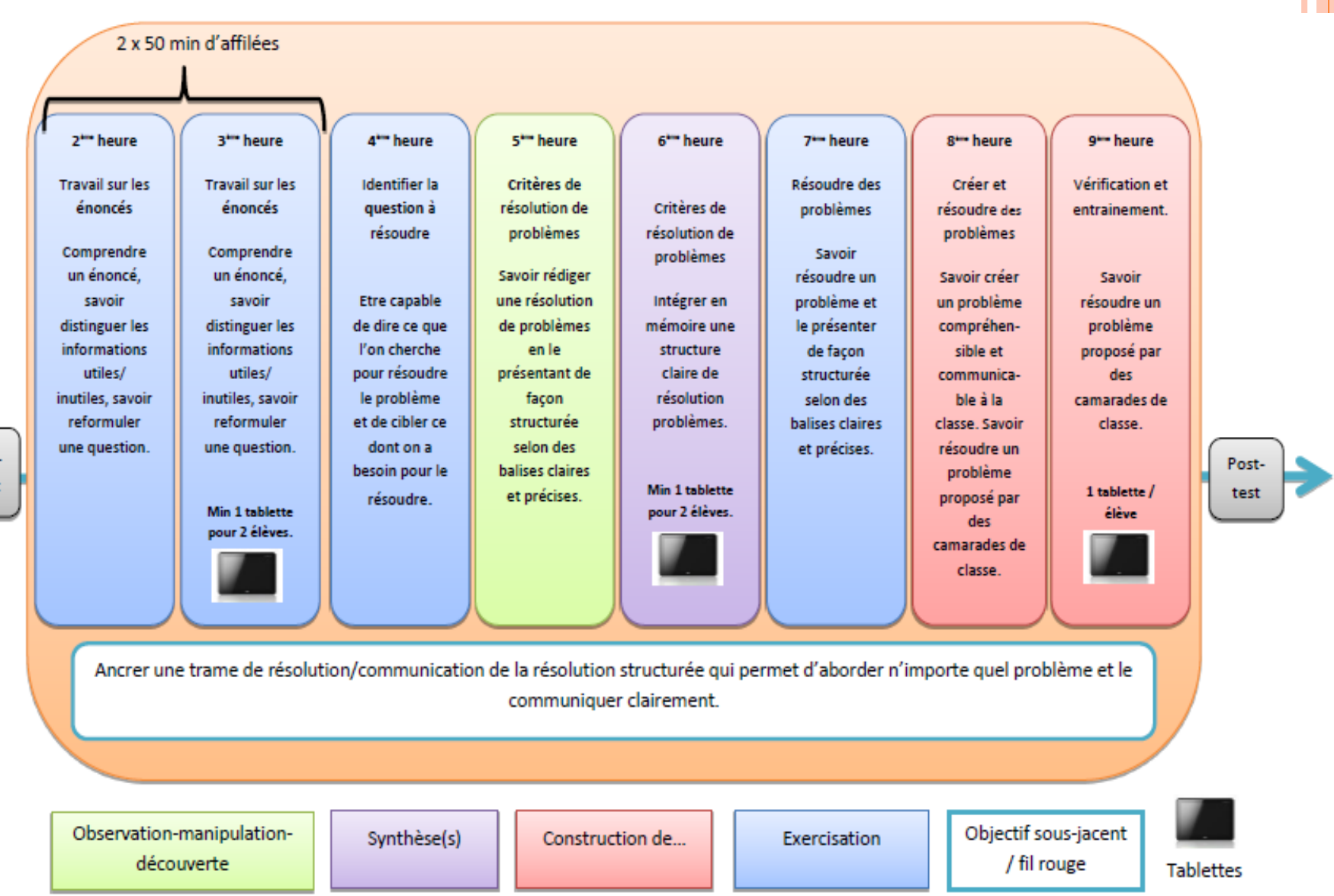

Prétest

Ш

#### **o** Données utiles et inutiles  $\rightarrow \infty$  Adobe Reader» (gratuit)

2. La traversée d'un tunnel de 11 km coûte 23 €. Caroline et ses 3 passagers entrent dans le tunnel à 14h45 et en ressortent à  $15h10.$ Combien de temps ont-ils passé dans le tunnel?

3. La finale de la Coupe de France de football a lieu au Stade de France devant 55000 spectateurs. Chaque place est vendue 16  $\epsilon$ . Le match oppose l'équipe de Paris-Saint-Germain à celle de l'Olympique de-Marseille.

Chaque équipe est constituée de 11 joueurs et 5 remplaçants.

La rencontre est dirigée par 4 juges-arbitres.

Combien d'argent rapporte le match de foot ?

4. Dans le jardin de l'école, 5 jardiniers plantent des fleurs des 2 côtés des 4 allées; chaque allée mesure 150 m. Toutes les fleurs sont espacées de 30 cm. Un bulbe de tulipe coûte 0,50 € ; un bulbe de jacinthe coûte 0,80 € et 10 plants de géraniums valent 0,80 €. Quel est le nombre de fleurs à acheter?

#### UTILISATION D'ADOBE READER

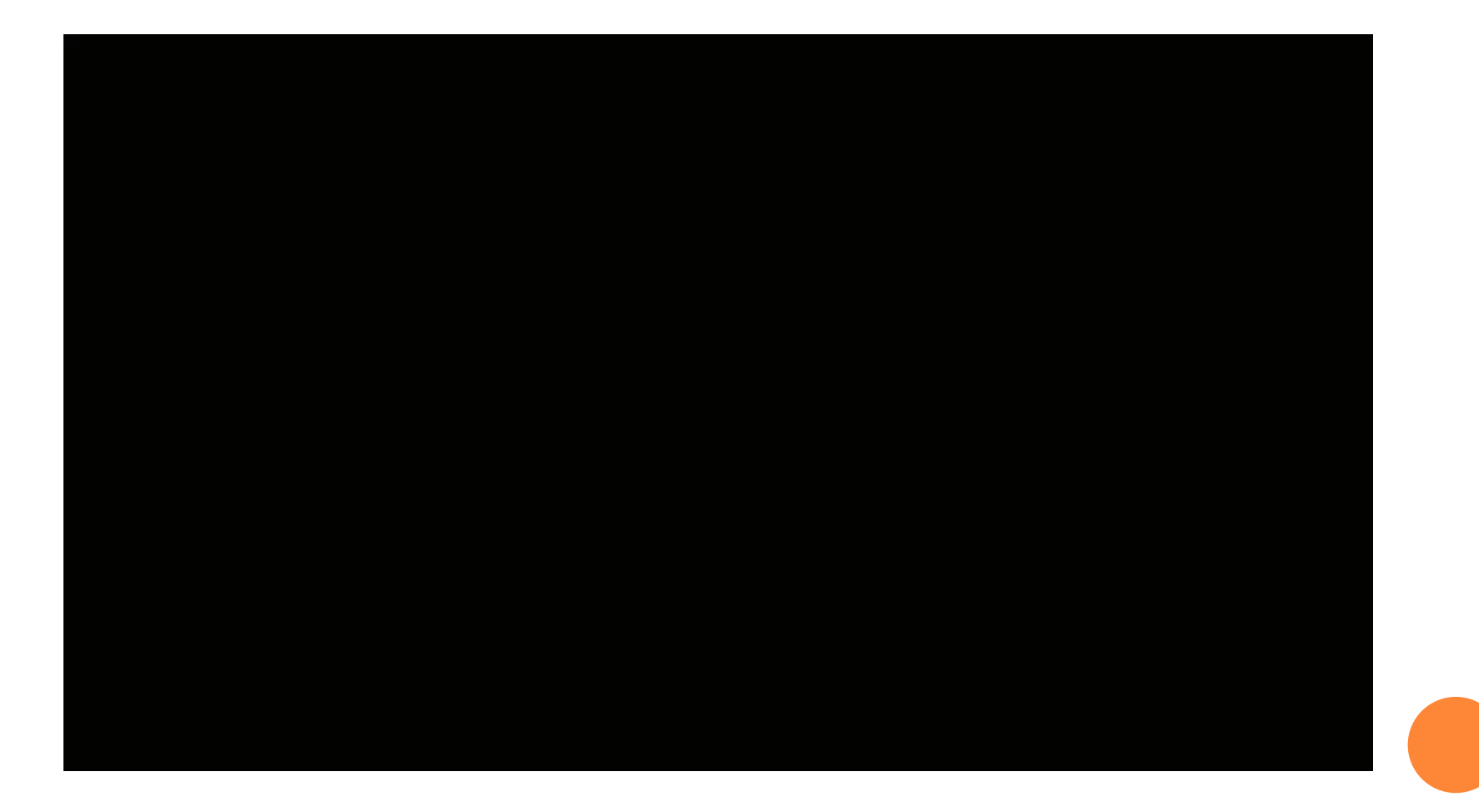

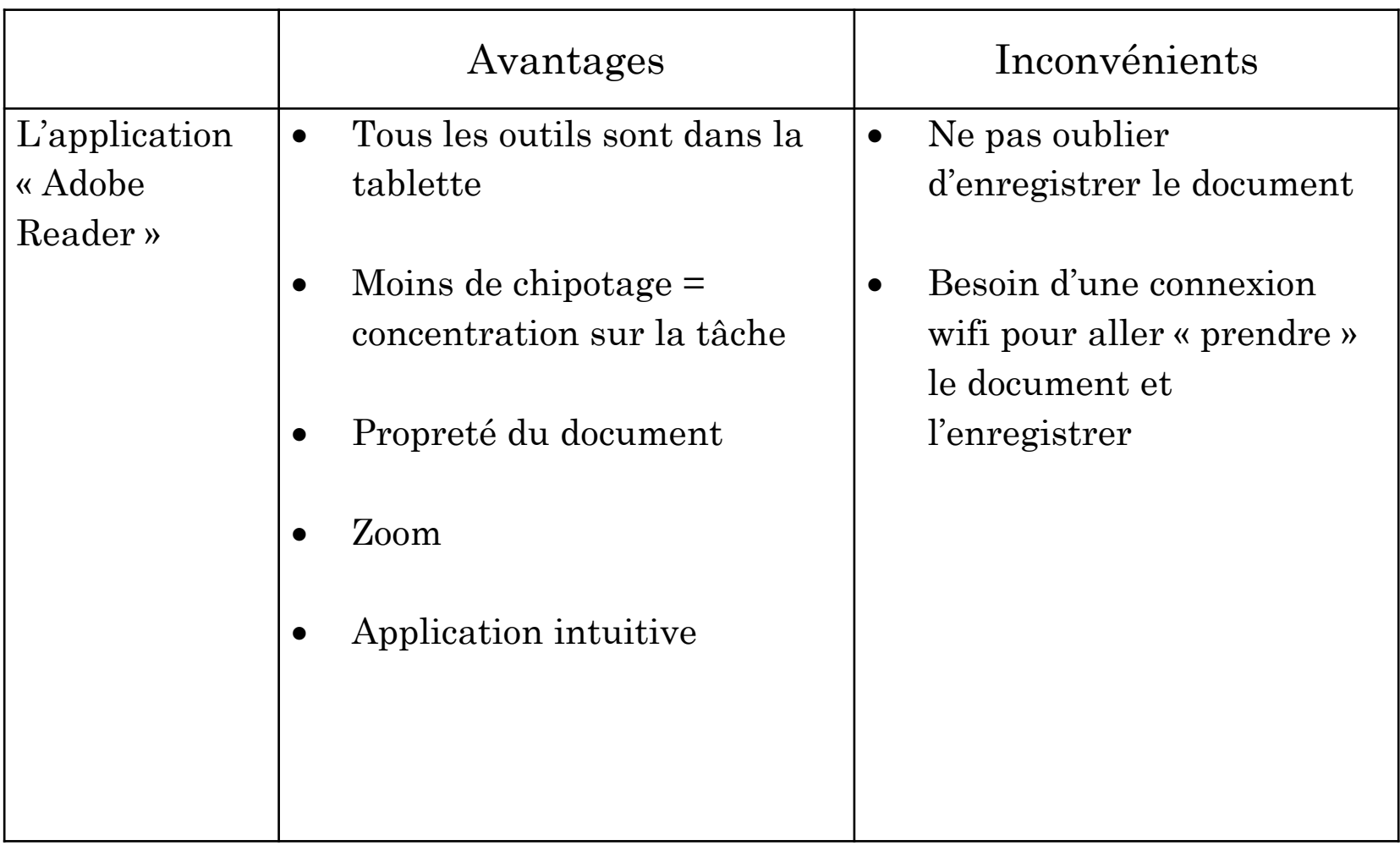

#### $\bullet$  Synthèse  $\rightarrow$  « Imovie, Pic Collage et Bookabi»

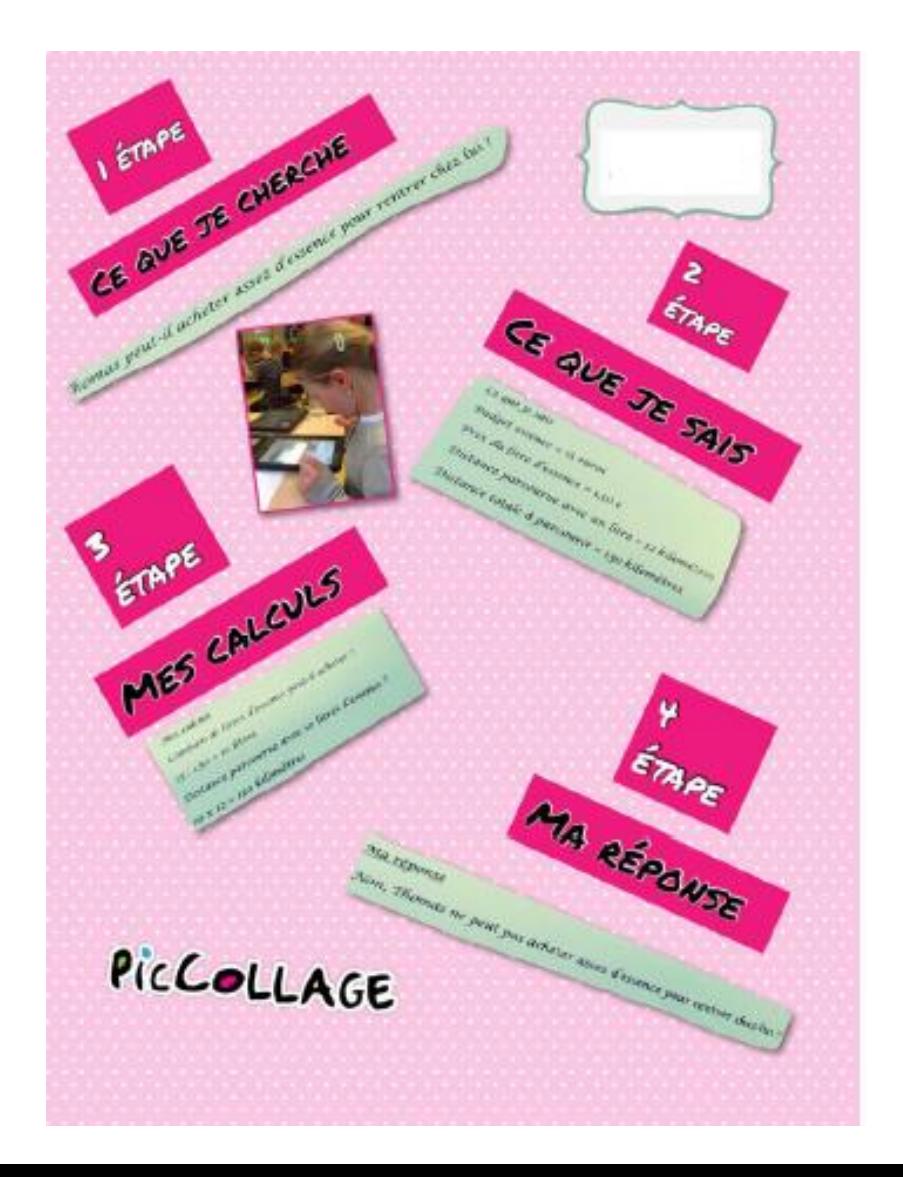

Pic Collage : (gratuit)

Application permettant de créer des documents sur base du principe de scrapbooking (avec photos et vidéos).

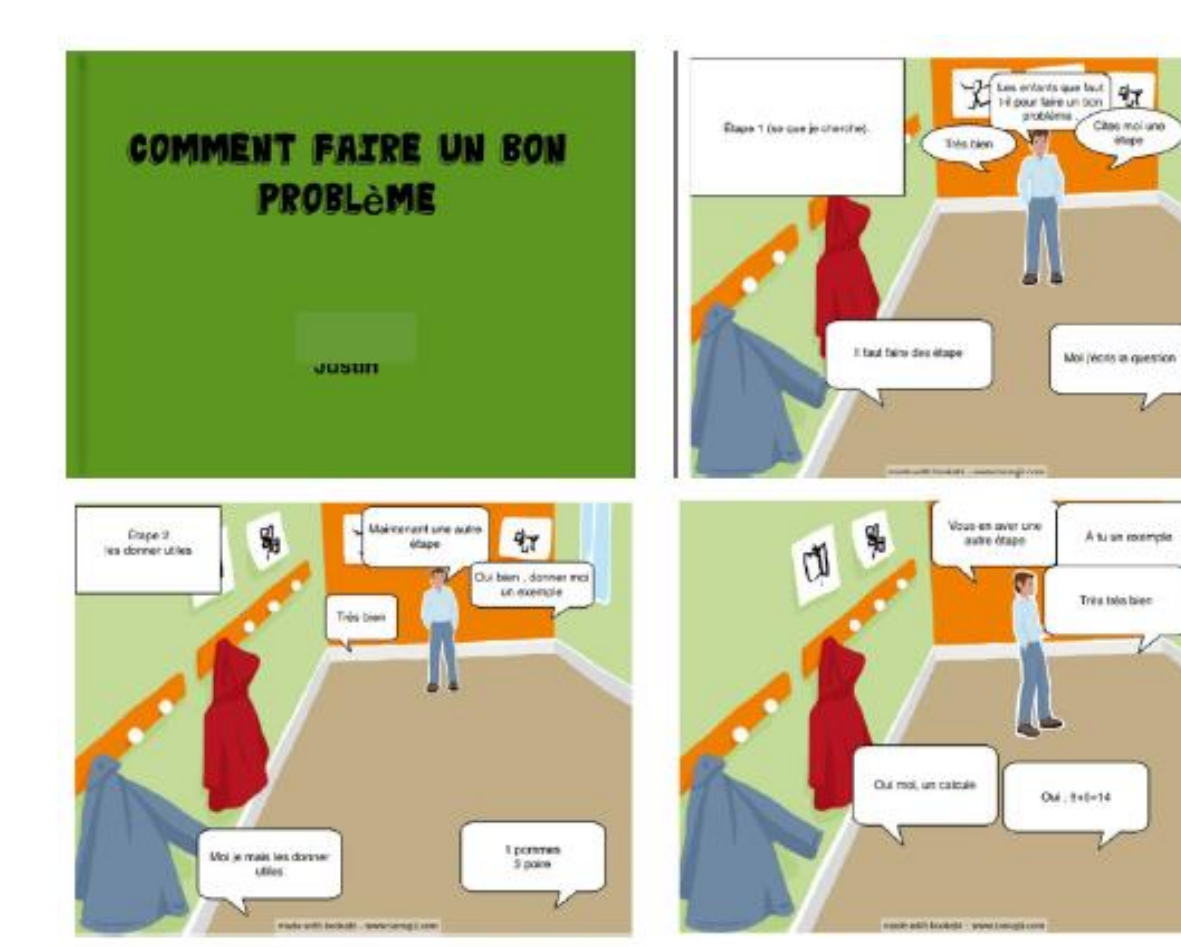

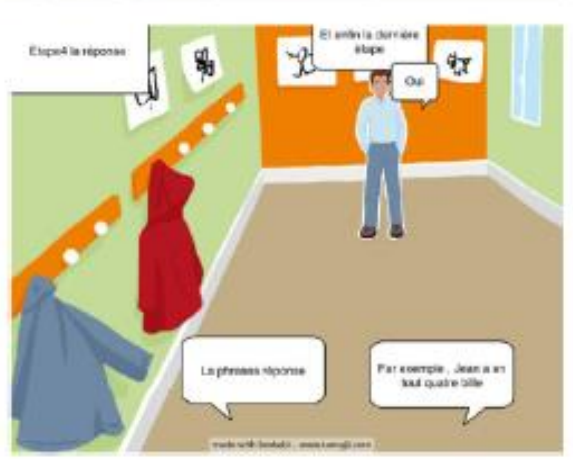

#### Bookabi : (Gratuit)

L'application met à notre disposition divers décors, personnages… afin de créer des histoires.

#### IMOVIE : (PAYANTE) CRÉATION DE VIDÉOS. NOMBREUX OUTILS DISPONIBLES.

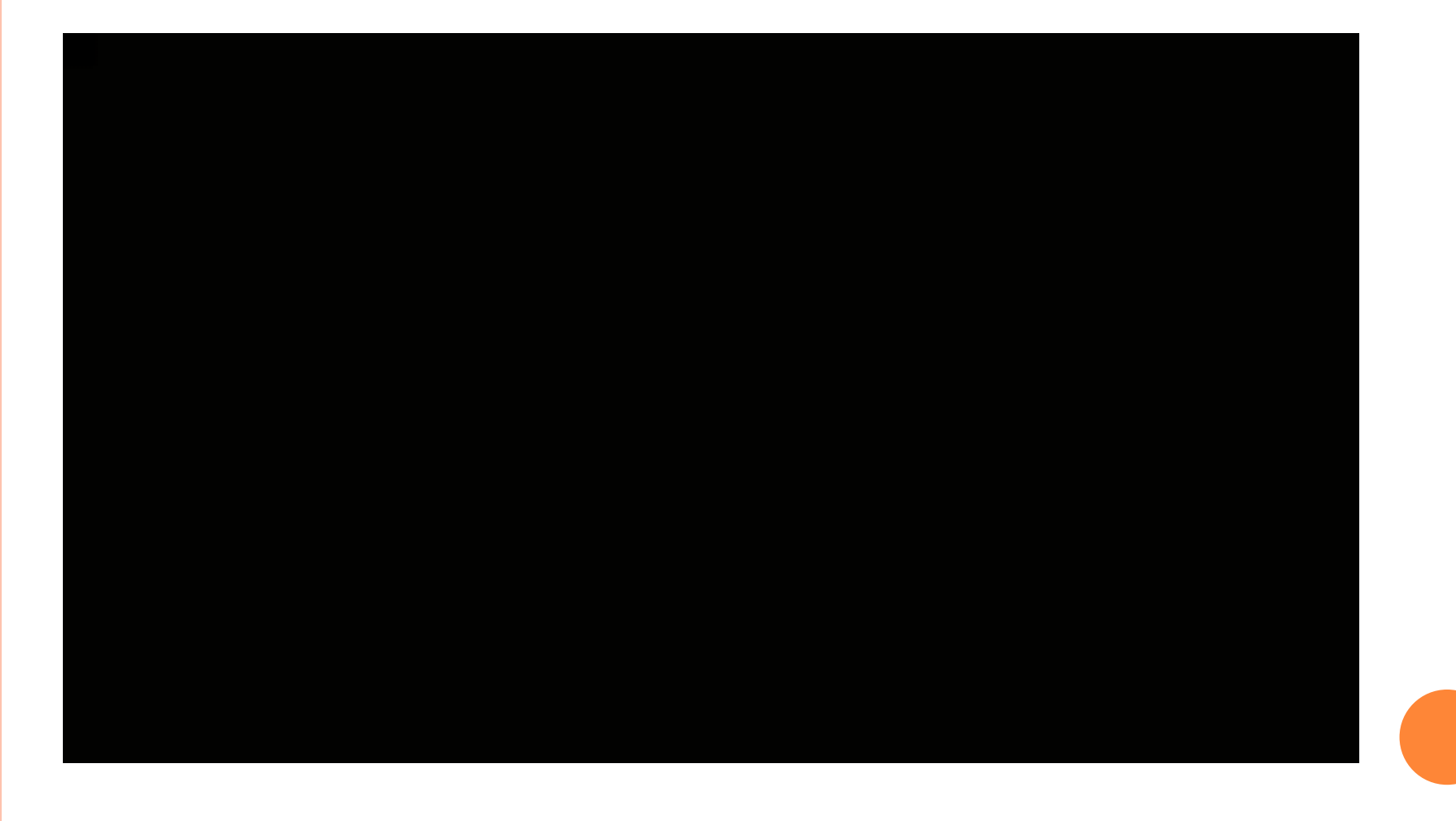

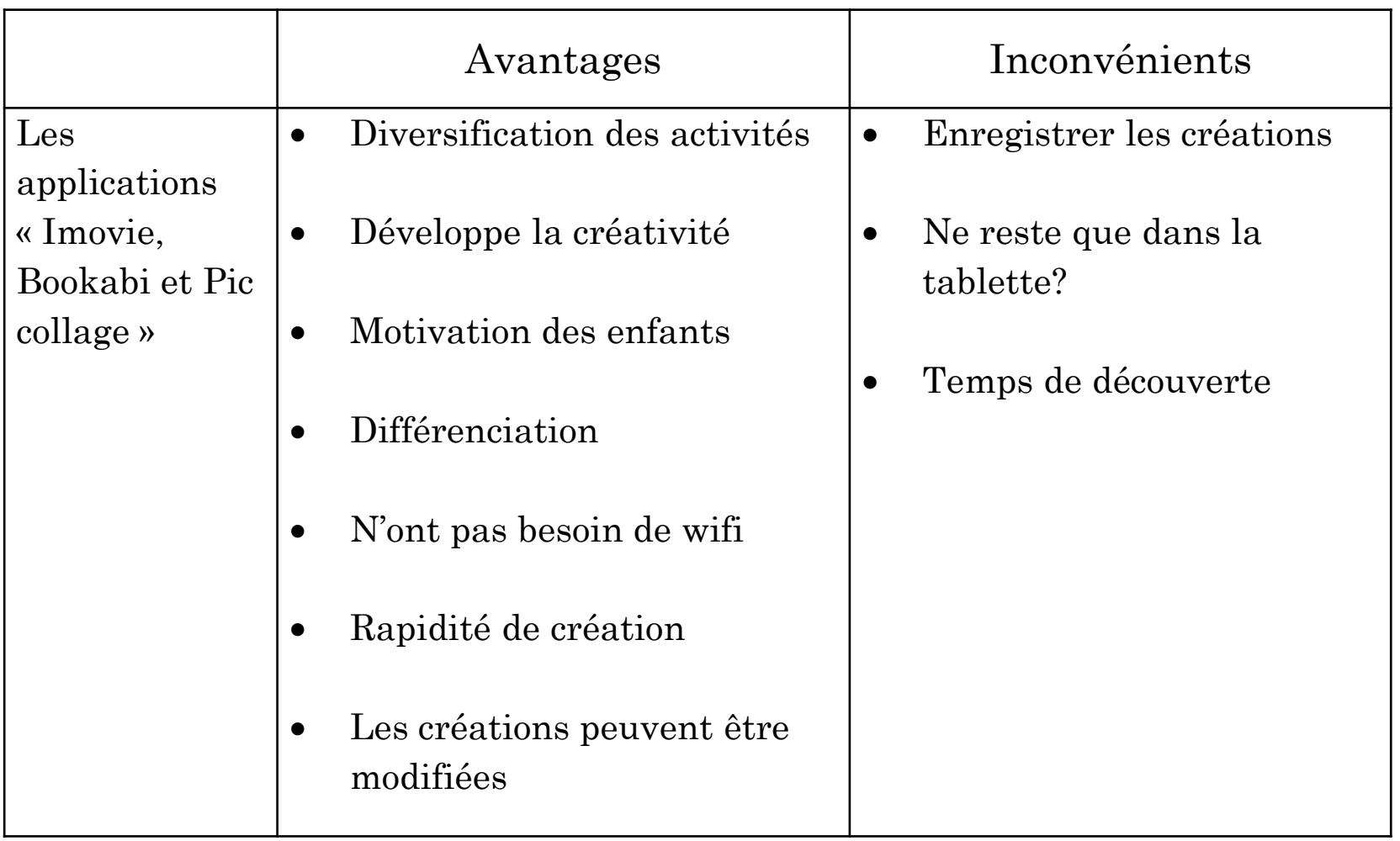

#### **• Exercisation**  $\rightarrow$  « Eclicker » (payante)

Questionnaire en ligne.

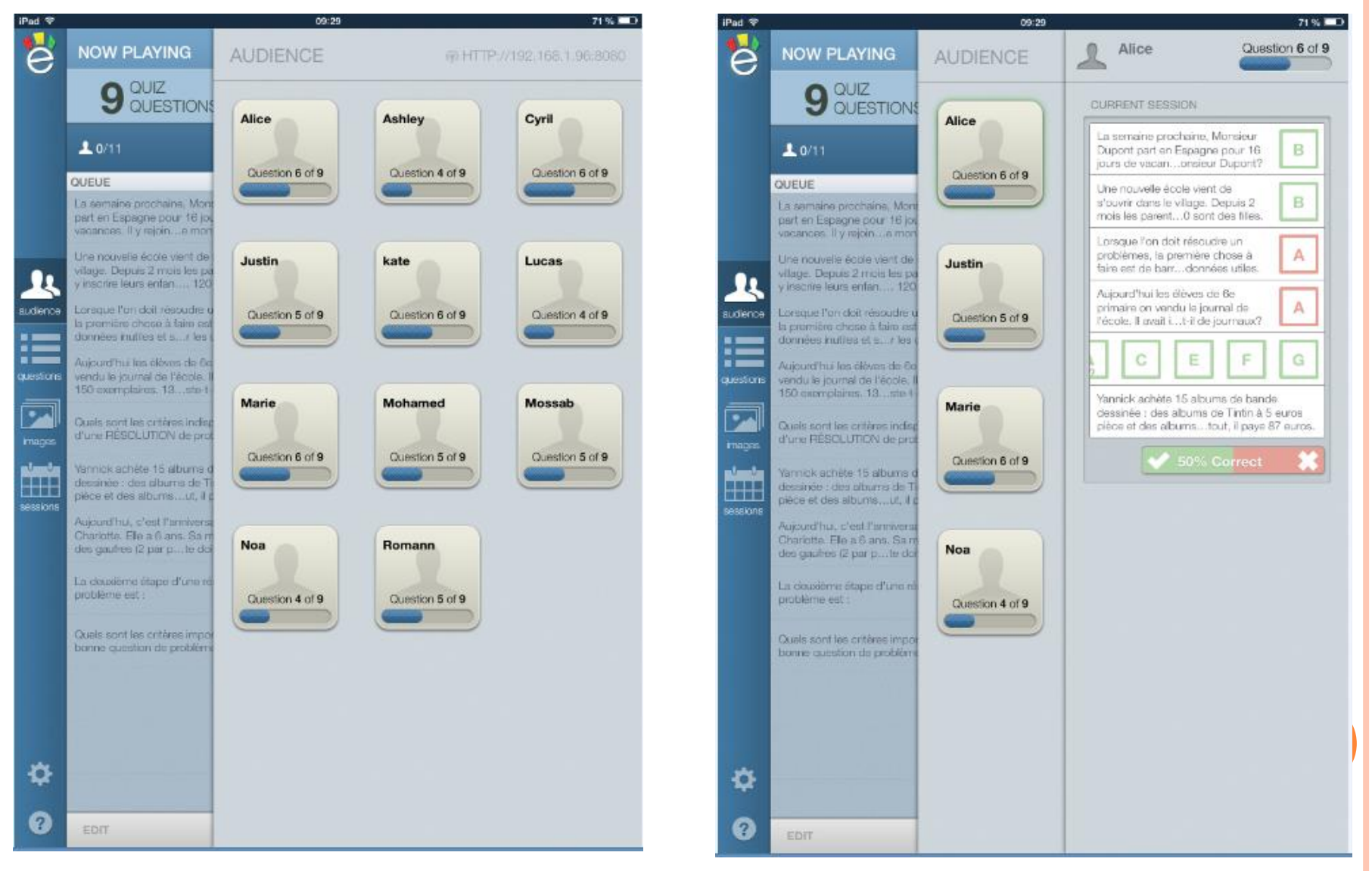

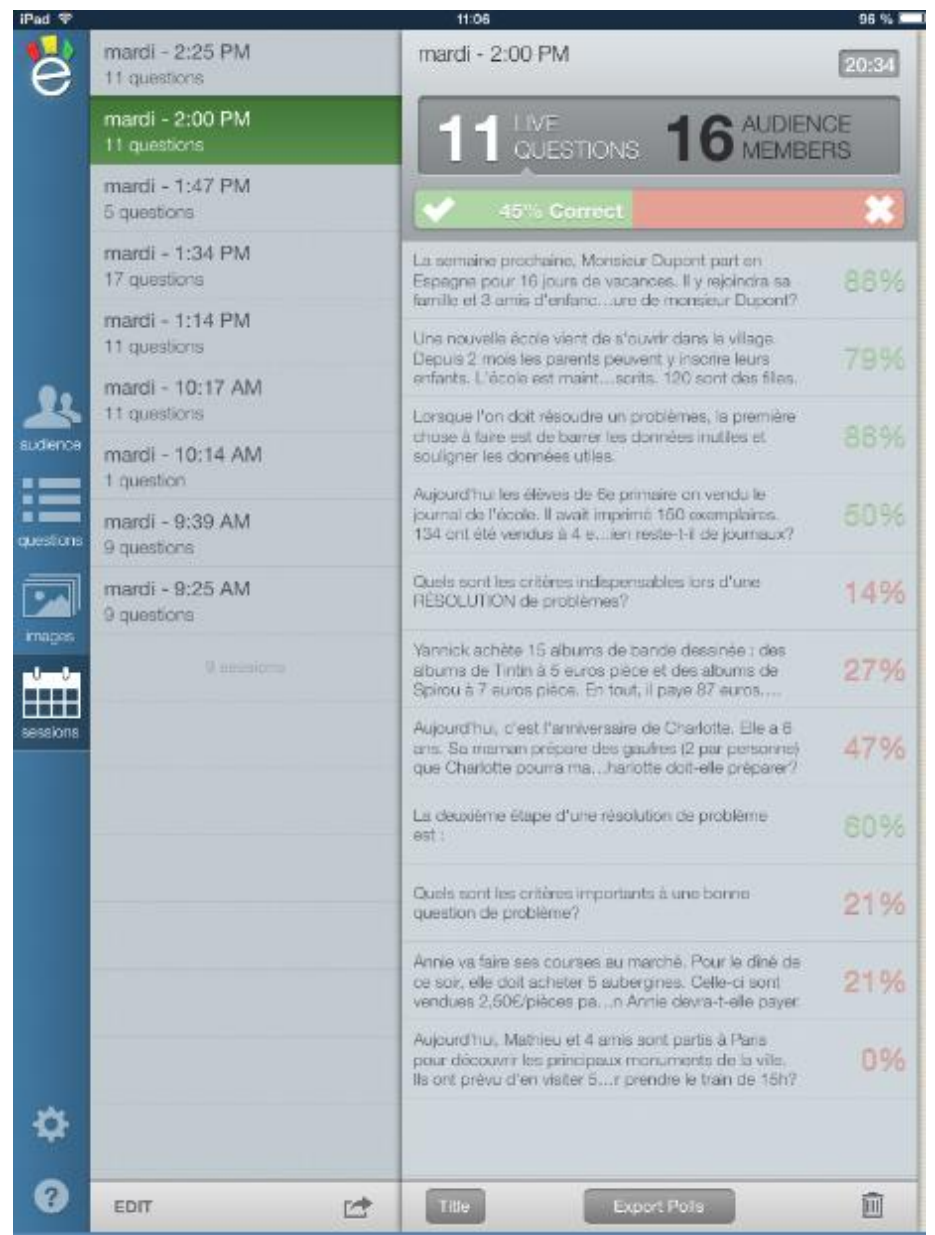

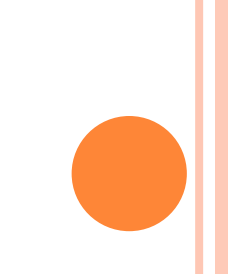

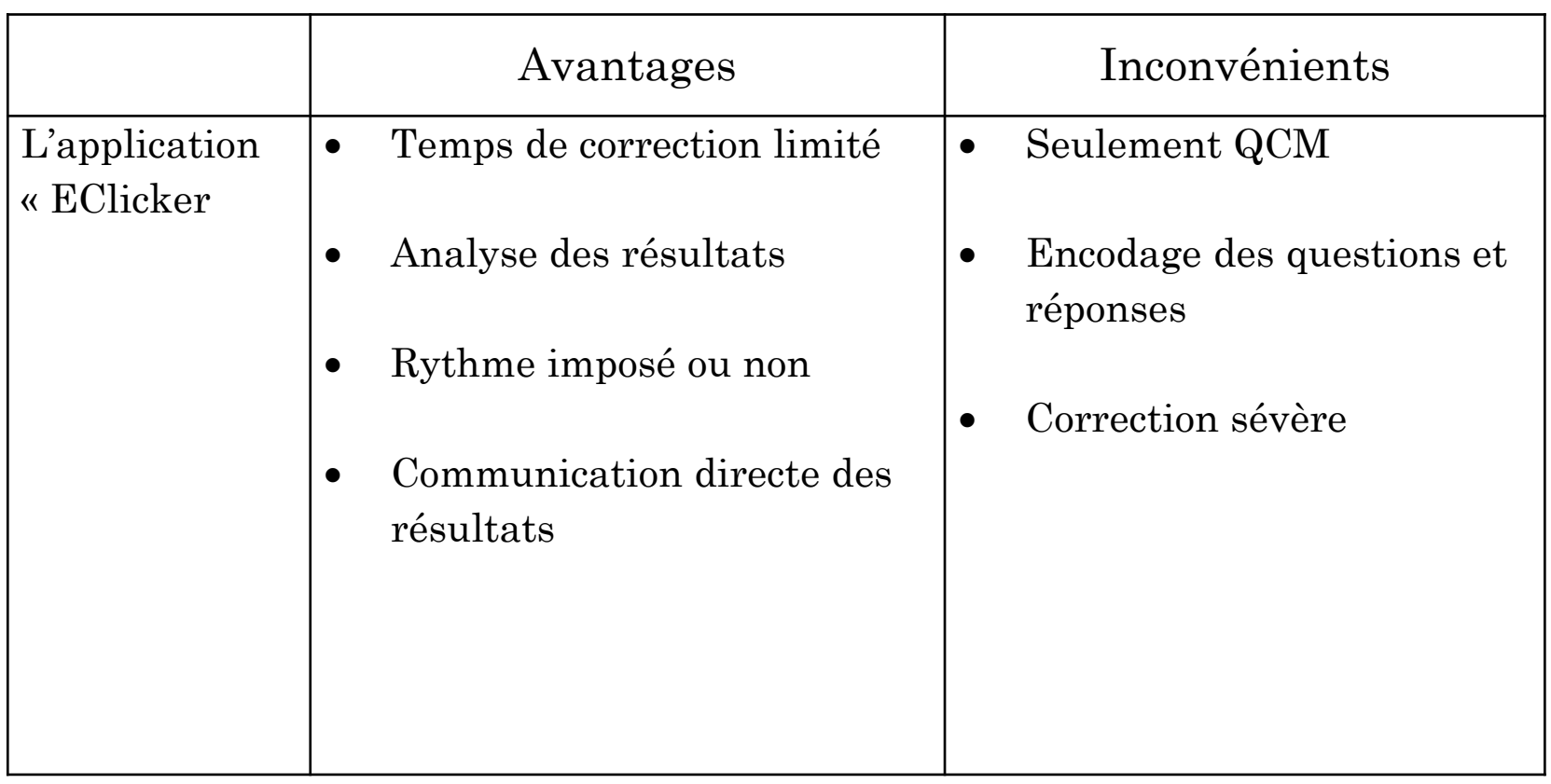

#### LES RÉSULTATS

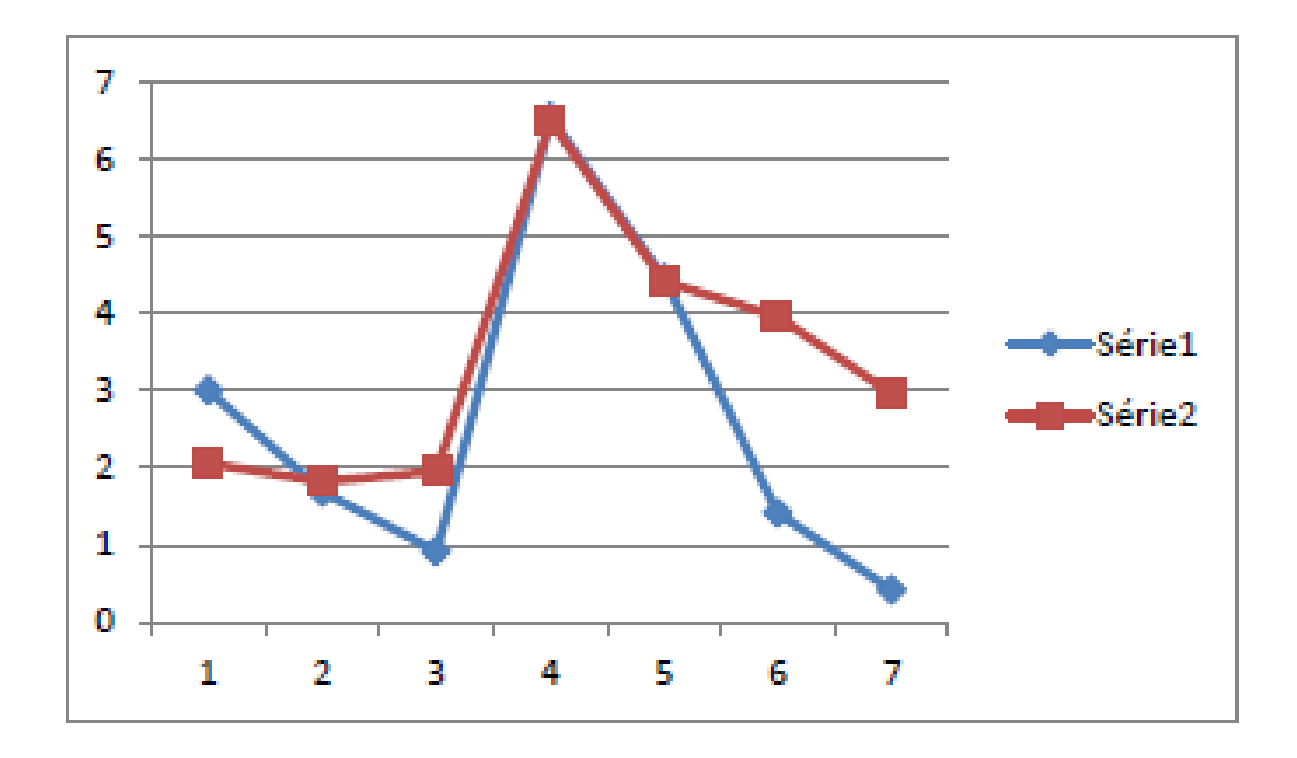

## L'ANALYSE DES RÉSULTATS

#### Synthétisation?

-Plus grand panel d'activités possibles -Motivation

#### Mémorisation?

-Motivation

-Peut limiter le chipotage = concentration sur la tâche

-Visuel, auditif…

-Diversification

-Différenciation

## **CONCLUSIONS**

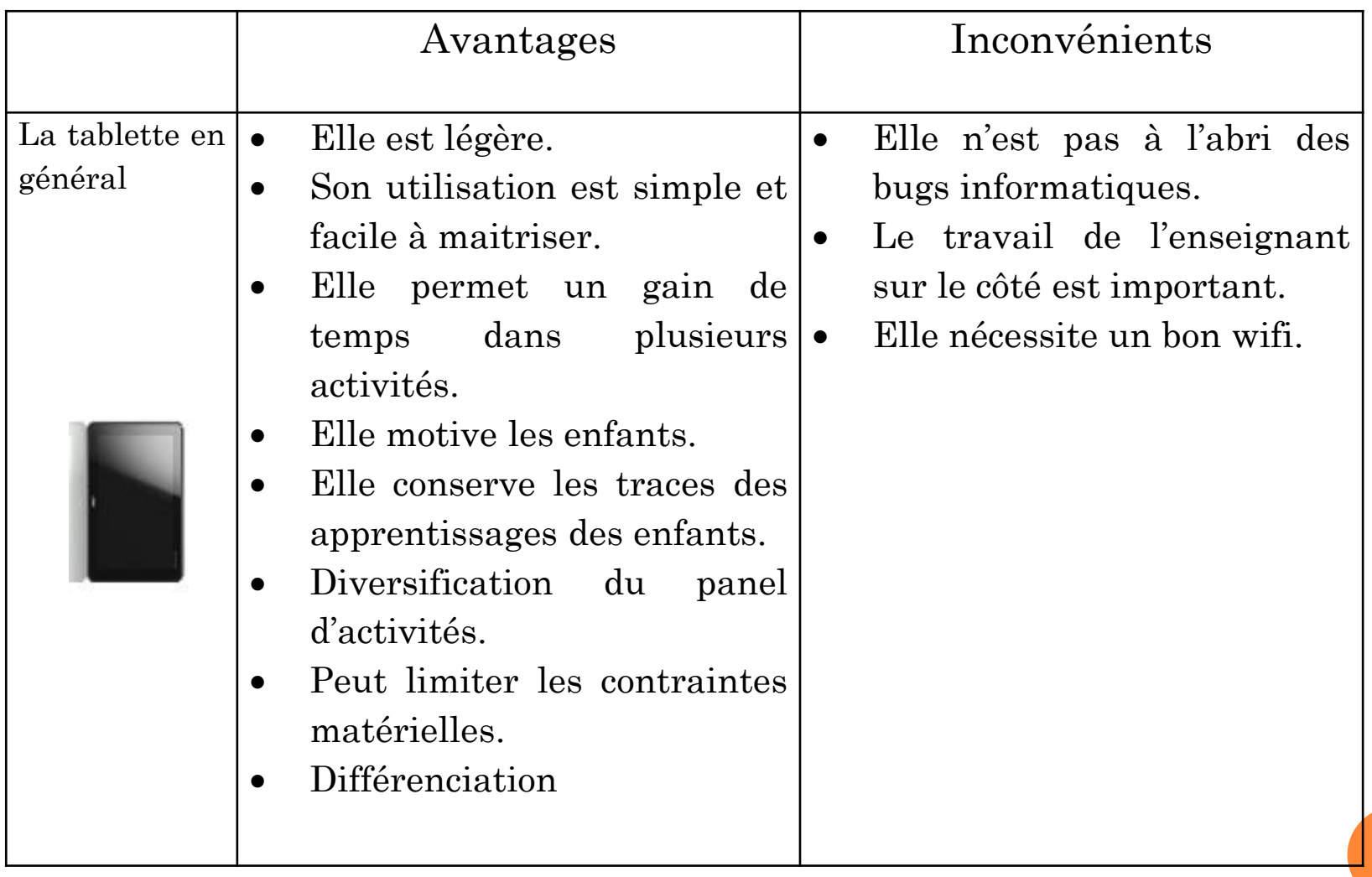

# La tablette numérique, un plus parmi les outils pédagogiques...